# **XDUTS** 手册

## note286

# v0.7.0.0 (2022/04/11)

#### 简介

<span id="page-0-0"></span>**XDUTS** 是面向西安电子[科技大学本科](https://github.com/note286/xduts/releases/tag/v0.7.0.0/)生/研究生的 <sup>L</sup>ATEX3 文档类和宏包套装, 支持 X<sub>H</sub>ATEX, 支持 TEX Live、MacTEX、MiKTEX, 支持 Windows、macOS、GNU/Linux、Overleaf 和 TeXPage。

#### 免责声明

在使用 **XDUTS** 时,默认您同意以下内容:

- 1. **XDUTS** 作者不对使用 **XDUTS** 产生的格式审查问题负责。
- 2. XDUTS 的发布遵守 LATEX Project Public License<sup>1</sup>,使用前请认真阅读协议内容。
- 3. 任何个人或组织以 XDUTS 为基础进行修改、扩展而生成的新的 LAT<sub>E</sub>X 文档类/宏包,请严格 遵守 <sup>L</sup>ATEX Project Public License,由于违犯协议而引起的任何纠纷争端均与 **XDUTS** 作者 无关。

<sup>1</sup>https://www.latex-project.org/lppl.txt

# 目录

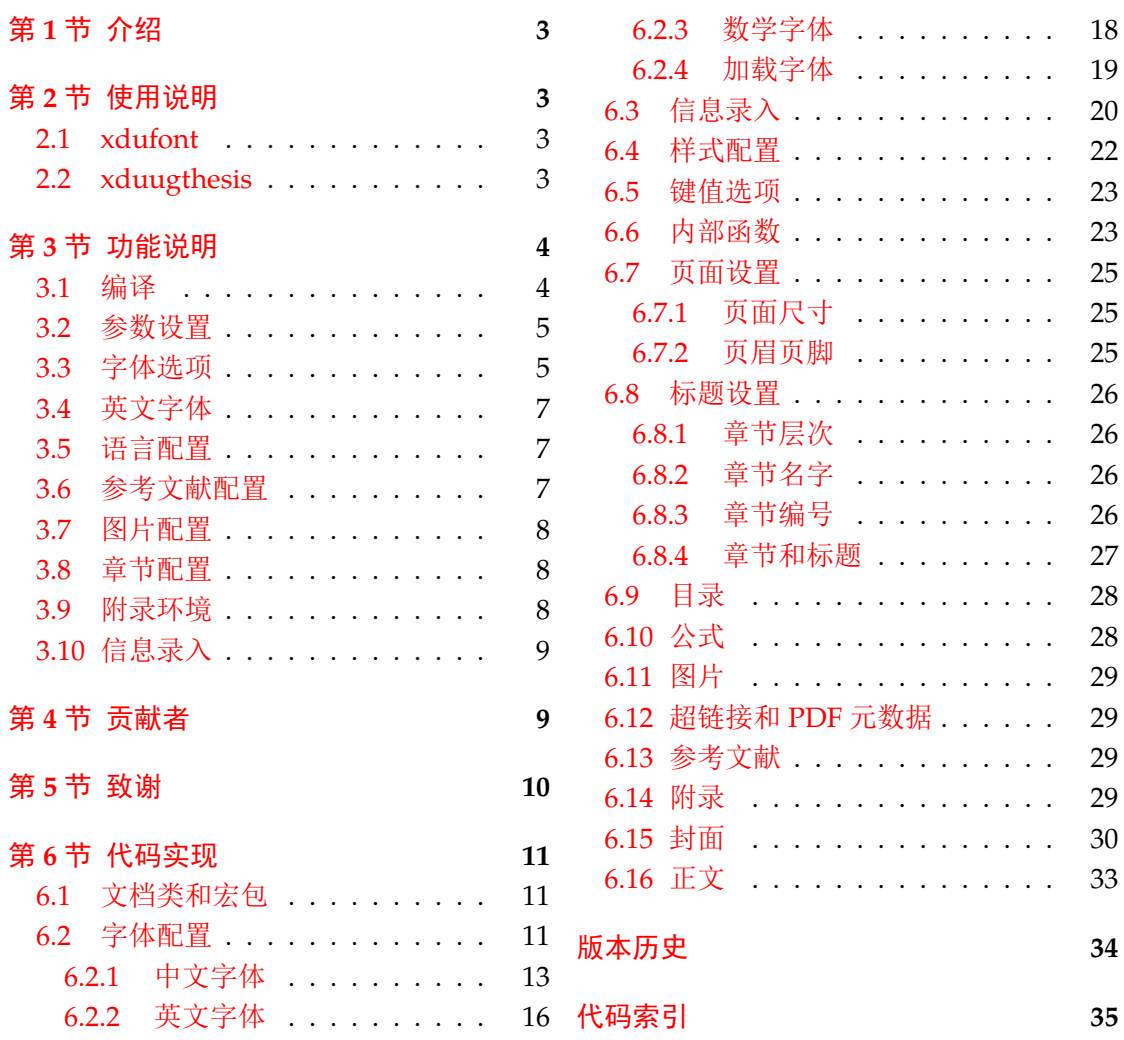

# 第 **1** 节 介绍

<span id="page-2-0"></span>**XDUTS** (Xidian University TEX Suite) 是为了帮助西安电子科技大学本科生/研究生撰 写开题报告/学位论文及其他文档而编写的 LATEX 文档类和宏包套装,目前有:

• xduugthesis,本科毕业设计论文。

• xdufont,中/英/数学字体配置宏包。

即将支持:

- xduugtp,本科毕业设计论文开题报告表。
- xdupgthesis,研究生学位论文。
- xdupgtp,研究生学位论文开题报告表。

本文档将尽量完整的介绍 **XDUTS** 的使用方法,如有不清楚之处,或者想提出改进建议, 可以在 GitHub Issues<sup>2</sup> 参与讨论或提问。另外,不接受任何 **Pull Requests**。

# 第 **2** 节 使用[说](#page-2-4)明

<span id="page-2-1"></span>《一份(不太)简短的 LAT<sub>E</sub>X 2<sub>c</sub>介绍》<sup>3</sup> 中提及的内容本文档将不再提及。 XDUTS 中的所有 文档类和宏包仅内置了实现功能所必要的宏包,对于常用的宏包如 subfig、algpseudocodex、 amsmath、amsthm 和 siunitx 等均未内置,用户视需求自行加载。请在最新版 LATEX 环境中 使用最新版 **XDUTS**,认真阅读相应文[档类](#page-2-5)/宏包使用说明章节即可使用 **XDUTS**。

相应格式规范均已实现,用户仅需要撰写文章内容即可,请勿随意添加格式修改命令。

# **2.1 xdufont**

xdufont 宏包基于 xeCJK,相较于 ctex 宏包的主要优势为默认支持宋体粗体、斜体,内置 多种字体配置,可任意搭配中/英/数学字体,更加符合校内各种文档的撰写要求。

<span id="page-2-2"></span>第 3.1 节介绍了如何编译,第 3.2 节介绍了如何自定义配置,具体的配置选项见第 3.3 节。 xdufont 可以搭配任意文档类进行使用,例如:

```
\documentclass{article}
\usepackage{xdufont}
\xdusetup{}
\begin{document}
宋体\textbf{加粗}\textsl{加斜}
\textsf{黑体}\textbf{\textsf{加粗}}\textsl{\textsf{加斜}}
\end{document}
```
学会以上用法后即可立即使用 xdufont 宏包了。

#### **2.2 xduugthesis**

<span id="page-2-3"></span>xduugthesis 基于 ctexbook 文档类,提供多种字体配置,部分样式可自定义,信息录入便 捷。

典型的 xduugthesis 主文件结构应该如下所示:

```
\documentclass{xduugthesis}
\xdusetup{}
\begin{document}
\frontmatter
\mainmatter
```
<sup>2</sup>https://github.com/note286/xduts/issues/

<span id="page-2-5"></span><span id="page-2-4"></span><sup>3</sup>CTAN://info/lshort/chinese/lshort-zh-cn.pdf

```
\chapter{欢迎}
使用\LaTeX{}!
\backmatter
\end{document}
```
第 3.1 节介绍了如何编译,第 3.2 节介绍了如何自定义配置。其中,字体选项见第 3.3 节, 部分英文字体切换见第 3.4 节,论文语言切换见第 3.5 节,参考文献配置见第 3.6 节,图片配置 见第 3.7 节, 章节配置见第 3.8 节。如需附录, 请使用附录环境, 具体见第 3.9 节。仅支持如下 信息录[入,具](#page-3-1)体每个选项的含义见[第](#page-4-0) 3.10 节,如没有部分选项,则删除该行即可。

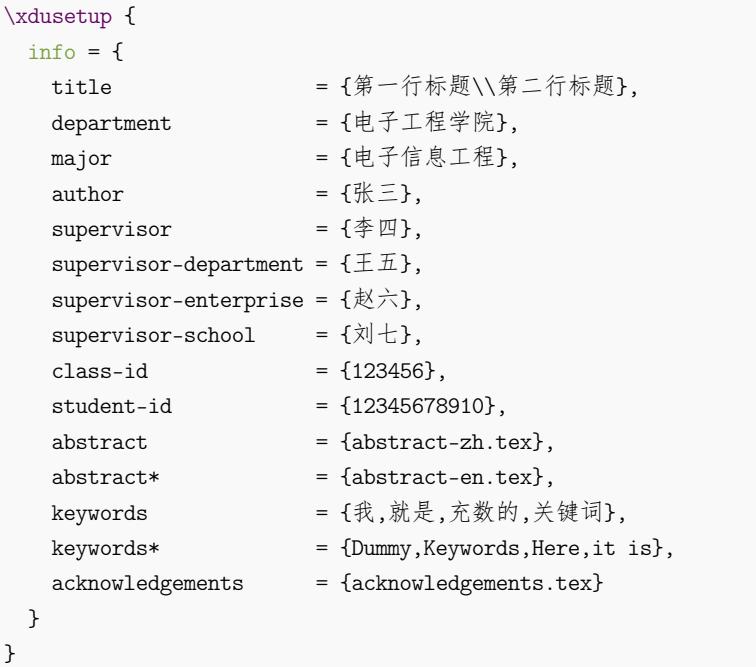

学会以上用法后即可立即使用 xduugthesis 文档类了。

# 第 **3** 节 功能说明

请根据第 2 节中相应文档类/宏包的说明来选择性地阅读本节内容。

#### <span id="page-3-0"></span>**3.1** 编译

<span id="page-3-1"></span>LATEX 本[身是](#page-2-1)命令行程序,通过不同的命令调用所需的编译引擎,编辑器提供的快捷按钮 实际只是做了包装。XDUTS 仅支持 XqLAT<sub>E</sub>X,参考文献默认使用 biber,也可以切换为 BIBTEX。

#### <span id="page-4-7"></span>**3.2** 参数设置

<span id="page-4-6"></span>\xdusetup New: 2022-03-07 \xdusetup = {⟨键值列表⟩}

<span id="page-4-0"></span>**XDUTS** 提供了一系列选项,可自行配置。载入文档类/宏包之后,以下所有选项均可通过统一 的命令 \xdusetup 来设置。\xdusetup 的参数是一组由(英文)逗号隔开的选项列表,下文 中尖括号内列出了若干个允许的选项,其中加粗的为默认选项。列表中的选项通常是 ⟨*key*⟩ = 〈value〉 的形式。 \xdusetup 采用 LAT<sub>E</sub>X3 风格的键值设置,支持不同类型以及多种层次的 选项设定。键值列表中,"="左右的空格不影响设置;但需注意,参数列表中不可以出现空行。 一些选项包含子选项,如 style 和 info 等,它们可以按如下两种等价方式来设定:

```
\xdusetup{
 style = {cjk-font = adobe, latin-font = tacn},
 info = {
   title = {论如何让用户认真阅读文档},
   author = \{\&\equiv\},
   department = {排版学院}
 }
}
```
#### 或者

```
\xdusetup{
```

```
style / cjk-font = adobe,
 style / latin-font = tacn,
 info / title = {论如何让用户认真阅读文档},
 info / author = \{\&\equiv\},
 info / department = {排版学院}
}
```
#### **3.3** 字体选项

style/cjk-font

New: 2022-03-06

<span id="page-4-1"></span>style/cjk-font = ⟨*adobe*|*fandol*|*founder*|*sinotype*|**win**|*none*⟩ 设置中文字体,具体配置见表 1。

none 关闭内置中文字体配置,需自行配置中文字体。

表 **1** 中文字体配置

| 选项名称                  | 罗马字体族                     | 无衬线字体族       | 打字机字体族       |
|-----------------------|---------------------------|--------------|--------------|
| adobe <sup>1</sup>    | Adobe 宋体 Std/Adobe 楷体 Std | Adobe 黑体 Std | Adobe 仿宋 Std |
| fandol                | FandolSong/FandolKai      | FandolHei    | FandolFang   |
| founder <sup>2</sup>  | 方正书宋_GBK/方正楷体_GBK         | 方正黑体 GBK     | 方正仿宋 GBK     |
| sinotype <sup>3</sup> | 华文宋体/华文楷体                 | 华文细黑/华文黑体    | 华文仿宋         |
| $win^4$               | 中易宋体/中易楷体                 | 中易黑体         | 中易仿宋         |

1 adobesong[st](#page-4-3)d-light.otf、 adobekaitistd-regular.otf、 adobeheitistd-regular.otf 和

Adobe-Fangs[on](#page-4-4)g-Std-R-Font.otf。

2 FZShuSong-Z01.ttf、FZKai-Z03.ttf、FZHei-B01.ttf 和 FZFSK.TTF。

3 STSONG[.T](#page-4-5)TF、STKAITI.TTF、STXIHEI.TTF、STHeiti.ttf 和 STFANGSO.TTF。

<span id="page-4-2"></span>4 simsun.ttc、simkai.ttf、simhei.ttf 和 simfang.ttf。

#### style/cjk-fake-bold

<span id="page-4-4"></span><span id="page-4-3"></span>style/cjk-fake-bold = ⟨伪粗体粗细程度⟩

New: 2022-04-01

<span id="page-4-5"></span>设置中文字体伪粗体粗细程度。默认为 3,对于部分存在对应的粗体字体的中文字体,如 FandolSong 和 FandolHei 等,该选项不生效。

style/cjk-fake-slant style/cjk-fake-slant = 〈伪斜体倾斜程度〉

<span id="page-5-3"></span>设置中文字体伪斜体倾斜程度。默认为 0.2。

style/latin-font = ⟨**tacn**|*thcs*|*none*⟩ style/latin-font

New: 2022-04-01

New:2022-03-06 设置英文字体,具体配置见表 2。

none 关闭内置英文字体配置,需自行配置英文字体。

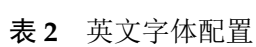

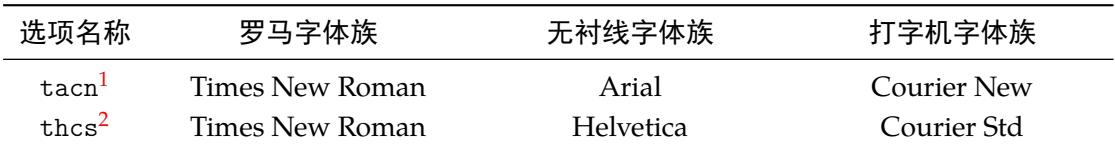

1 times.ttf、timesbd.ttf、timesi.ttf、timesbi.ttf、arial.ttf、arialbd.ttf、ariali.ttf、arialbi.ttf、cour.ttf、 courbd.[tt](#page-5-0)f、couri.ttf 和 courbi.ttf。

<span id="page-5-1"></span><span id="page-5-0"></span>2 times.ttf、timesbd.ttf、timesi.ttf、timesbi.ttf、Helvetica.ttf、Helvetica Bold.ttf、Helvetica Oblique.ttf、 Helveti[ca](#page-5-1) Bold Oblique.ttf、 CourierStd.otf、 CourierStd-Bold.otf、 CourierStd-Oblique.otf 和 CourierStd-BoldOblique.otf。

#### <span id="page-5-2"></span> $st$

 $\overline{\phantom{0}}$ 

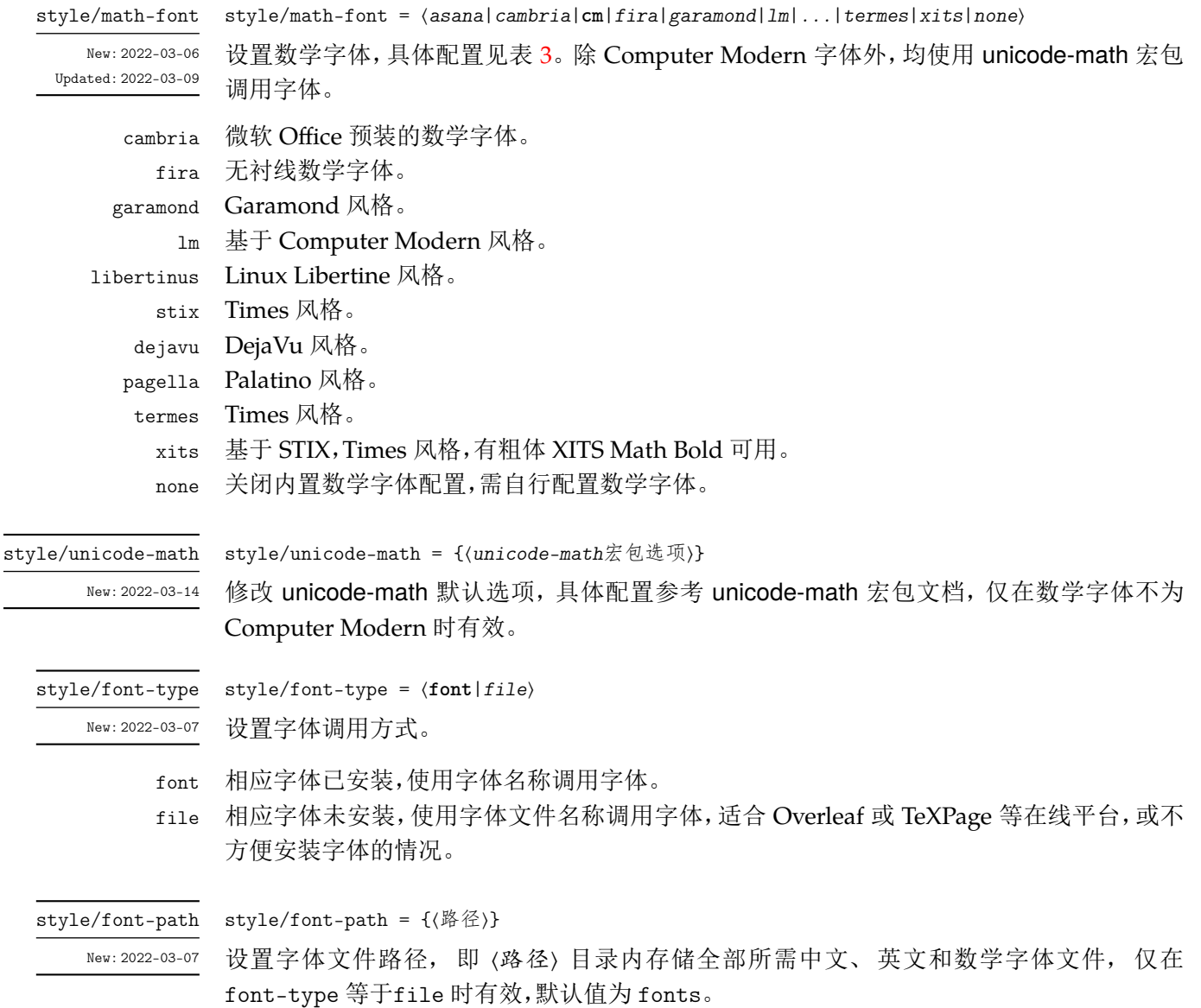

<span id="page-6-4"></span>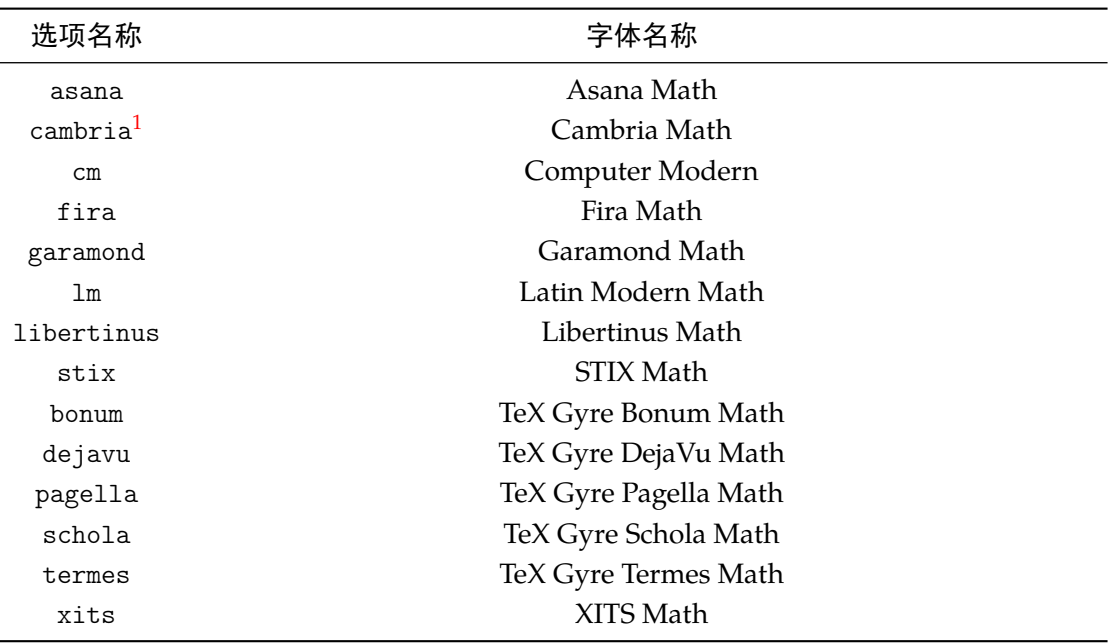

### 表 **3** 数学字体配置

1 cambria.ttc。

# <span id="page-6-3"></span>**3.4** 英文字体

style/en-cjk-font = ⟨*true*|**false**⟩ style/en-cjk-font

New:2022-04-01 切换字体族时,英文是否使用中文字体。主要作用于封面、章节标题、页眉页脚等。

<span id="page-6-0"></span>true 英文使用相对应字体族的中文字体。

false 英文使用相对应字体族的英文字体。

# **3.5** 语言配置

style/language

style/language = ⟨**zh**|*en*⟩ New:2022-03-29 设置论文语言。

> <span id="page-6-1"></span>zh 中文。 en 英文。

### <span id="page-6-2"></span>**3.6** 参考文献配置

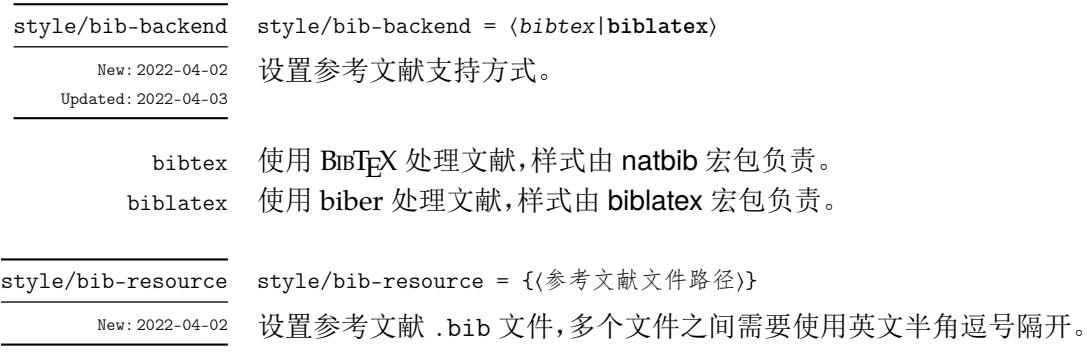

## <span id="page-7-3"></span><span id="page-7-0"></span>**3.7** 图片配置

style/fig-label-sep New: 2022-04-03 style/fig-label-sep = { $\langle \vert \mathbb{H} \rangle$ } 设置图片标签与后面标题之间的间距,默认值为 0.75em。

### <span id="page-7-1"></span>**3.8** 章节配置

style/before-skip = {⟨间距列表⟩}

style/after-skip = {⟨间距列表⟩}

style/before-skip

New: 2022-04-05

设置章节标题前的垂直间距,默认值为 {24pt, 18pt, 12pt, 12pt, 12pt, 12pt},分别对 应\chapter、\section、\subsection、\subsubsection、\paragraph 和 \subparagraph。

设置章节标题后的垂直间距,默认值为 {18pt, 12pt, 6pt, 6pt, 6pt, 6pt},分别对应 \chapter、\section、\subsection、\subsubsection、\paragraph 和 \subparagraph。

style/after-skip New: 2022-04-05

style/chap-zihao style/sec-zihao style/subsec-zihao style/subsubsec-zihao style/para-zihao style/subpara-zihao

New: 2022-04-11

- style/chap-zihao = ⟨*0*|*-0*|*1*|*-1*|*2*|*-2*|*3*|*-3*|*4*|*-4*|*5*|*-5*|*6*|*-6*|*7*|*8*⟩ style/sec-zihao = ⟨*0*|*-0*|*1*|*-1*|*2*|*-2*|*3*|*-3*|*4*|*-4*|*5*|*-5*|*6*|*-6*|*7*|*8*⟩ style/subsec-zihao = ⟨*0*|*-0*|*1*|*-1*|*2*|*-2*|*3*|*-3*|*4*|*-4*|*5*|*-5*|*6*|*-6*|*7*|*8*⟩ style/subsubsec-zihao = ⟨*0*|*-0*|*1*|*-1*|*2*|*-2*|*3*|*-3*|*4*|*-4*|*5*|*-5*|*6*|*-6*|*7*|*8*⟩ style/para-zihao = ⟨*0*|*-0*|*1*|*-1*|*2*|*-2*|*3*|*-3*|*4*|*-4*|*5*|*-5*|*6*|*-6*|*7*|*8*⟩ style/subpara-zihao = ⟨*0*|*-0*|*1*|*-1*|*2*|*-2*|*3*|*-3*|*4*|*-4*|*5*|*-5*|*6*|*-6*|*7*|*8*⟩ 设置章节标题字号。当论文语言为中文时,默认值分别为 3、4、4、4、4、4。当论文语言为英 文时,默认值分别为 4、-4、-4、-4、-4、-4。
- 0 初号
- −0 小初号
- $1 \Xi$
- -1 小一号
- 2 二号
- -2 小二号
- 3 三号
- -3 小三号
- 4 四号
- -4 小四号
- 5 五号
- -5 小五号
- 6 六号
- -6 小六号
- 7 七号
- 8 八号

#### <span id="page-7-2"></span>**3.9** 附录环境

appendixes New: 2022-04-04 附录位于参考文献后,即在 \backmatter 后。

```
\begin{appendixes}
   \chapter{这是一个附录}
   \chapter{这是另一个附录}
\end{appendixes}
```
# <span id="page-8-3"></span><span id="page-8-0"></span>**3.10** 信息录入

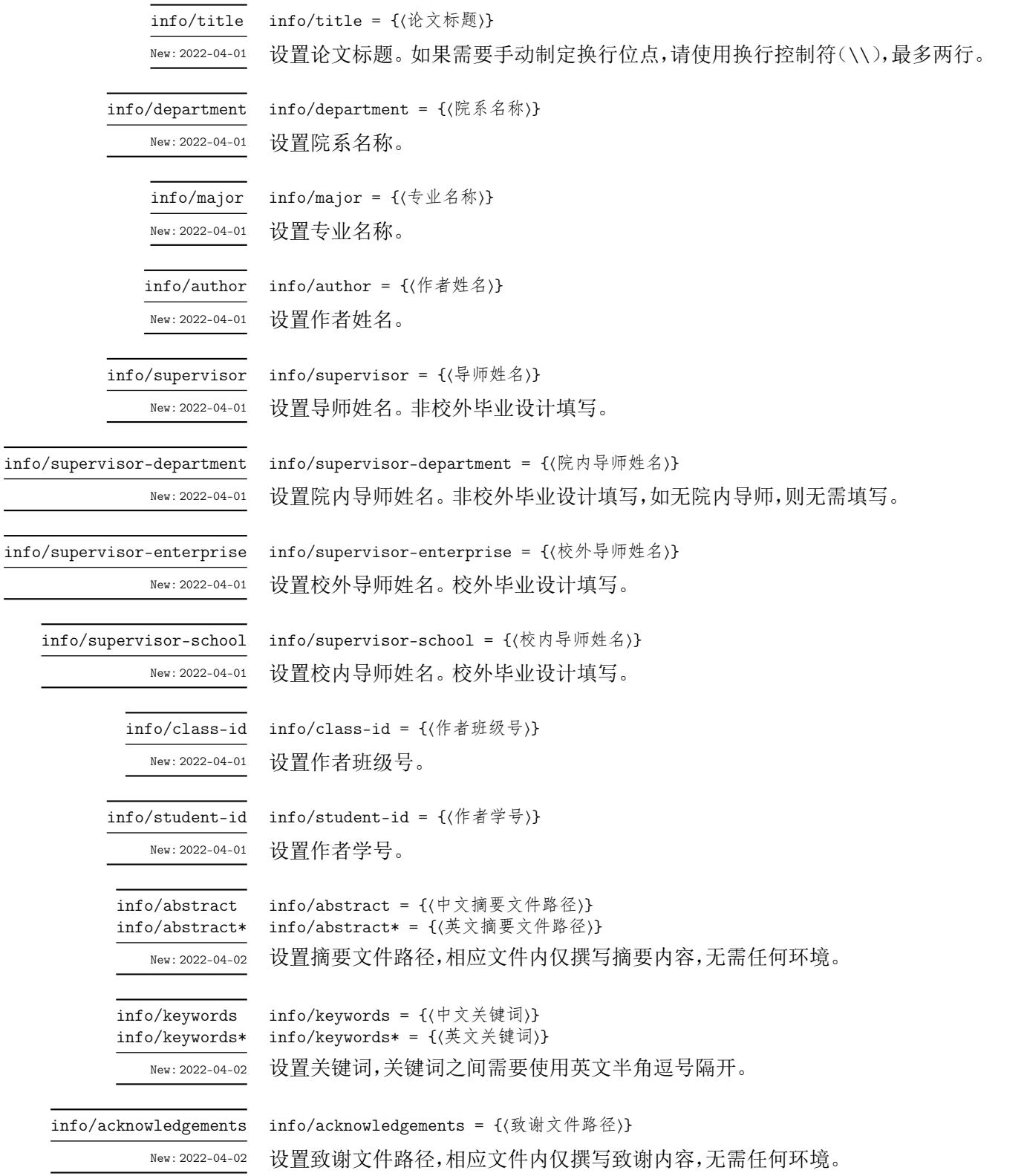

# 第 **4** 节 贡献者

<span id="page-8-2"></span>L,

<span id="page-8-1"></span>**XDUTS** 的开发过程中,维护者为 @note286。同时,也要感谢所有在 GitHub 和睿思上提 出问题的同学、老师们。**XDUTS** 的持续发展,离不开你们的帮助与支持。

# 第 **5** 节 致谢

<span id="page-9-0"></span>在学习文学编程的过程中,《在 LATEX 中进行文学编程》<sup>4</sup> 和《Good things come in little packages: An introduction to writing .ins and .dtx files》<sup>5</sup> 提供了很大帮助。在文档的编写 过程中,参考了 ctex.dtx<sup>6</sup>、fduthesis.dtx<sup>7</sup>、njuthesis.dtx<sup>8</sup>和 thuthesis.dtx<sup>9</sup>。

<sup>4</sup>https://liam.page/2015/01/23/literate-programming-in-latex/

 $5$ https://www.tug.org/TUGboat/tb29-2/tb92pakin.pdf

<sup>6</sup>CTAN://language/chinese/ctex/ctex.dtx

 $\nonumber \begin{aligned} \texttt{7CTAN:}\end{aligned} // \texttt{macros/latex/contrib/fduthesis/fduthesis.}\texttt{dtx}$ 

 $\rm ^8CTAN://macros/unicodetex/latex/njuthesis/njuthesis.dx$ 

<sup>9</sup>[CTAN://macros/latex/contrib/thuthesis/thuthesis.dtx](https://liam.page/2015/01/23/literate-programming-in-latex/)

# <span id="page-10-19"></span>第 **6** 节 代码实现

1 〈@@=xdu〉

# <span id="page-10-10"></span><span id="page-10-9"></span><span id="page-10-5"></span><span id="page-10-3"></span><span id="page-10-2"></span><span id="page-10-1"></span><span id="page-10-0"></span>**6.1** 文档类和宏包

```
2 〈*class|sty〉
                       3 \RequirePackage { xparse, l3keys2e }
\PassOptionsToPackage 忽略字体警告。
                       4 \PassOptionsToPackage { quiet } { xeCJK }
                       5 〈/class|sty〉
                       6 〈*class〉
 \PassOptionsToClass
          \LoadClass
                     加载 ctexbook 文档类。
                       7 \PassOptionsToClass
                       8 {
                       9 zihao=-4,
                      10 sub4section,
                      11 linespread = 1.5,
                      12 fontset = none
                      13 }
                      14 { ctexbook }
                      15 \LoadClass { ctexbook }
                      设置纸张尺寸为 A4。
                      16 \RequirePackage { geometry }
                      17 \text{ (s) } { paper = a4paper }
                      18 〈/class〉
                      19 〈*xduugthesis〉
                      20 \RequirePackage { fancyhdr }
                      21 \RequirePackage { xeCJKfntef }
                      22 \RequirePackage { graphicx }
                      23 〈/xduugthesis〉
                      24 〈*xdufont〉
                      25 \RequirePackage { xeCJK }
                      26 〈/xdufont〉
```
# <span id="page-10-8"></span><span id="page-10-7"></span><span id="page-10-6"></span><span id="page-10-4"></span>**6.2** [字体](#page-10-7)配置

27 [〈\\*class|xdu](#page-10-8)font〉

中文字体配置名称。

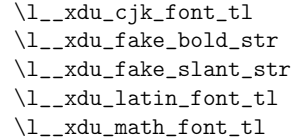

<span id="page-10-18"></span><span id="page-10-17"></span><span id="page-10-16"></span>\l\_\_xdu\_unicode\_math\_tl \l\_\_xdu\_font\_type\_tl \l\_\_xdu\_font\_path\_tl

<span id="page-10-15"></span><span id="page-10-14"></span><span id="page-10-13"></span><span id="page-10-12"></span><span id="page-10-11"></span><sup>28</sup> [\tl\\_new:N \l](#page-18-1)\_\_xdu\_cjk\_font\_tl 中文字体伪粗体粗细程度。 <sup>29</sup> \str\_new:N \l\_\_xdu\_fake\_bold\_str 中文字体伪斜体倾斜程度。 <sup>30</sup> \str\_new:N \l\_\_xdu\_fake\_slant\_str 英文字体配置名称。 <sup>31</sup> \tl\_new:N \l\_\_xdu\_latin\_font\_tl 数学字体配置名称。 <sup>32</sup> \tl\_new:N \l\_\_xdu\_math\_font\_tl unicode-math 配置选项。 <sup>33</sup> \tl\_new:N \l\_\_xdu\_unicode\_math\_tl 字体名称/文件名称。 <sup>34</sup> \tl\_new:N \l\_\_xdu\_font\_type\_tl 字体文件路径。 <sup>35</sup> \tl\_new:N \l\_\_xdu\_font\_path\_tl

```
\keys_define:nn 定义样式键值。
                         36 \keys_define:nn { xdu / style }
                         37 \frac{1}{2}中文字体配置。
                         38 cjk-font .choices:nn =
                         39 { win, adobe, founder, sinotype, fandol, none }
                                40 { \tl_set_eq:NN \l__xdu_cjk_font_tl \l_keys_choice_tl },
                         中文字体伪粗体粗细程度。
                         41 cjk-fake-bold .str_set:N = \lceil \frac{1 - x}{u_{\text{fake}}}\rceil中文字体伪斜体倾斜程度。
                         42 cjk-fake-slant .str_set:N = \lceil \frac{1}{x} \rceil ake_slant_str,
                         英文字体配置。
                         43 latin-font .choices:nn = { tacn, thcs, none }
                         44 { \tl_set_eq:NN \l__xdu_latin_font_tl \l_keys_choice_tl },
                         数学字体配置。
                         45 math-font .choices:nn =
                         46 {
                         47 asana, cambria, cm, fira, garamond, lm, libertinus, stix,
                         48 bonum, dejavu, pagella, schola, termes, xits, none
                         49 }
                         \verb|50| \{ \tilde{\texttt{U\_set\_eq:NN} \l_1\_xdu\_math_font\_tl} \l_keys\_choice\_tl } \},51 unicode-math .tl_set:N = \lceil l \rceil_xdu_unicode\_math_tl,
                         字体调用方式配置,文件名称/字体名称。
                         52 font-type .choices:nn = { font, file }
                         53 { \tl_set_eq:NN \l__xdu_font_type_tl \l_keys_choice_tl },
                         字体文件路径配置。
                             font-path .tl_set:N = \lceil l\_xdu_font_path_t \rceil55 }
            \keys_set:nn 初始设置。
                         56 \keys_set:nn { xdu }
                         57 \frac{1}{2}58 style / cjk-font = win,
                         59 style / cjk-fake-bold = 3,
                         60 style / cjk-fake-slant = 0.2,
                         61 style / latin-font = tacn,
                         62 style / math-font = cm,
                         63 style / unicode-math = {},
                         64 style / font-type = font,
                         65 style / font-path = fonts
                         66 }
\_xdu_if_platform_macos:FT 判断操作系统是否是 macOS。
                         #1: \text{\#} macOS.
                         #2: macOS。
                         67 \cs_new:Npn \__xdu_if_platform_macos:FT #1#2
                            68 { \file_if_exist:nTF { /System/Library/Fonts/Menlo.ttc } { #2 } { #1 } }
    \_xdu_texmf_font:nn 调用 TEXMF 中的字体时根据操作系统是否是 macOS 自动选择调用字体名或文件名。
                         #1 : 字体名。
                         #2 : 文件名。
                         69 \cs_new:Npn \__xdu_texmf_font:nn #1#2
                         70 { \__xdu_if_platform_macos:FT { #1 } { #2 } }
    \__xdu_select_font:nn 自动选择字体文件名称或字体名称。
                         #1 : 字体名称。
```

```
#2 : 字体文件名称。
                          71 \cs_new:Npn \__xdu_select_font:nn #1#2
                          72 {
                          73 \str_if_eq:NNTF { \l__xdu_font_type_tl } { font }
                          74 { #1 }
                          75 { #2 }
                          76 }
        \__xdu_font_path: 当选择使用字体文件配置字体时,设置字体文件路径。
                          77 \cs_new:Npn \__xdu_font_path:
                          78 {
                          79 \str_if_eq:NNTF { \l__xdu_font_type_tl } { font }
                          80 { }
                          81 { Path = l_xdu_font_path_t /, }
                          82 }
                         6.2.1 中文字体
\__xdu_cfg_cjk_font_sub_b: 中文粗体。
                          83 \cs_new:Npn \__xdu_cfg_cjk_font_sub_b:n #1
                          84 {
                          85 BoldFont = { #1 }
                          86 }
\__xdu_cfg_cjk_font_sub_fb:n 中文伪粗体。
                          87 \cs_new:Npn \__xdu_cfg_cjk_font_sub_fb:n #1
                          88 {
                          89 BoldFont = {41},
                          90 BoldFeatures = { FakeBold = \lceil \cdot \rceil \l__xdu_fake_bold_str }
                          91 }
\_xdu_cfg_cjk_font_sub_fs:n 中文伪斜体。
                          92 \cs_new:Npn \__xdu_cfg_cjk_font_sub_fs:n #1
                          93 {
                          94 SlantedFont = {41},
                          95 SlantedFeatures = { FakeSlant = \lceil \cdot \rceil \l__xdu_fake_slant_str }
                          96 }
\__xdu_cfg_cjk_font_sub_fbfs:n 中文伪粗斜体。
                          97 \cs_new:Npn \__xdu_cfg_cjk_font_sub_fbfs:n #1
                          98 {
                          99 BoldSlantedFont = {41},
                         100 BoldSlantedFeatures =
                          101 {
                          102 FakeBold = l_xdu_fake_bold_str,103 FakeSlant = l_xdu_fake_slant_str104 }
                         105 }
\__xdu_cfg_cjk_font_sub_bfs:n 中文粗伪斜体。
                         106 \cs_new:Npn \__xdu_cfg_cjk_font_sub_bfs:n #1
                         107 {
                         108 BoldSlantedFont = {41},
                         109 BoldSlantedFeatures = { FakeSlant = \lceil \cdot \rceil \l__xdu_fake_slant_str }
                         110 }
\__xdu_cfg_cjk_font_sub_i:n 中文意大利体。
                         111 \cs_new:Npn \__xdu_cfg_cjk_font_sub_i:n #1
                         112 \{113 ItalicFont = \{  #1 \}114 }
```

```
\__xdu_cfg_cjk_font_sub_fi:n 中文伪意大利体,即伪斜体。
                               115 \cs_new:Npn \__xdu_cfg_cjk_font_sub_fi:n #1
                               116 {
                               117 ItalicFont = {#1},
                               118 ItalicFeatures = { FakeSlant = l_2xdu_fake_slant_str }
                               119 }
\__xdu_cfg_cjk_font_sub_ifb:n 中文意大利体伪粗体。
                               120 \cs_new:Npn \__xdu_cfg_cjk_font_sub_ifb:n #1
                               121 \frac{1}{121}122 BoldItalicFont = {#1 }.
                               123 BoldItalicFeatures = { FakeBold = \lceil \cdot \rceil ake_bold_str }
                               124 }
\__xdu_cfg_cjk_font_sub_fifb:n 中文伪意大利体伪粗体。
                                125 \cs_new:Npn \__xdu_cfg_cjk_font_sub_fifb:n #1
                               126 {
                               127 BoldItalicFont = {#1 },
                               128 BoldItalicFeatures =
                                129 \sim130 r = \lceil \frac{1 - xdu_{\text{fake}}}{1 - xdu_{\text{fake}}}\rceil131 FakeSlant = l_xdu_fake_slant_str132 }
                                133 }
   \_xdu_cfg_cjk_font_r:n 配置中文字体,包括粗体、斜体、斜粗体、意大利体、粗意大利体。
                                134 \text{ } \csc \text{ } new: Npn \ \_xdu_cfg_cjk_font_r:n #1135 {
                               136 \__xdu_cfg_cjk_font_sub_fb:n { #1 },
                               137 \angle_xdu_cfg_cjk_font_sub_fs:n { #1 },
                               138 \__xdu_cfg_cjk_font_sub_fbfs:n { #1 },
                                139 \angle_xdu_cfg_cjk_font_sub_fi:n { #1 },
                                140 \__xdu_cfg_cjk_font_sub_fifb:n { #1 }
                                141 }
\_xdu_cfg_cjk_font_rb:nn 配置中文字体,包括粗体、斜体、斜粗体、意大利体、粗意大利体,其中粗体和斜粗体为其他字
                               体。
                                 #1 : 常规字体。
                                 #2 : 粗体字体。
                               142 \cs_new:Npn \__xdu_cfg_cjk_font_rb:nn #1#2
                               143 \{144 \L_xdu_cfg_cjk_font\_sub_b:n { #2 },<br>
145 \L_xdu_cfg_cjk_font\_sub_fs:n { #1 },
                                145 \__xdu_cfg_cjk_font_sub_fs:n
                                146 \angle_xdu_cfg_cjk_font_sub_bfs:n { #2 },
                                147 \__xdu_cfg_cjk_font_sub_fi:n { #1 },
                                148 \__xdu_cfg_cjk_font_sub_fifb:n { #1 }
                                149 }
\__xdu_cfg_cjk_font_ri:nn 配置中文字体,包括粗体、斜体、斜粗体、意大利体、粗意大利体,其中意大利体和粗意大利体
                               为其他字体。
                                 #1 : 常规字体。
                                 #2 : 意大利体字体。
                               150 \cs_new:Npn \__xdu_cfg_cjk_font_ri:nn #1#2
                               151 \sim 5
                                152 \quad \angle \_xdu_cfg_cjk_font\_sub_fb:n \quad \{ #1 \},153 \qquad \qquad \qquad \qquad \frac{5}{2} \qquad \qquad \frac{1}{2} \qquad \qquad \frac{1}{2} \qquad154 \__xdu_cfg_cjk_font_sub_fbfs:n { #1 },
                               155 \__xdu_cfg_cjk_font_sub_i:n { #2 },
                               156 \__xdu_cfg_cjk_font_sub_ifb:n { #2 }
                               157 }
```

```
\_xdu_cfg_cjk_font_rbi:nnn 配置中文字体,包括粗体、斜体、斜粗体、意大利体、粗意大利体,其中粗体、斜粗体、意大利体
                          和粗意大利体为其他字体。
                          #1 : 常规字体。
                          #2 : 粗体字体。
                           #3 : 意大利体字体。
                          158 \cs_new:Npn \__xdu_cfg_cjk_font_rbi:nnn #1#2#3
                         159 \{160 \angle_xdu_cfg_cjk_font_sub_b:n { #2 },
                          161 \angle_xdu_cfg_cjk_font_sub_fs:n { #1 },
                          162 \__xdu_cfg_cjk_font_sub_bfs:n { #2 },
                          163 \__xdu_cfg_cjk_font_sub_i:n { #3 },
                          164 \__xdu_cfg_cjk_font_sub_ifb:n { #3 }
                          165 }
\__xdu_set_cjk_main_font:nn
\__xdu_set_cjk_main_font:nnn
                         配置中文罗马族字体。
                          #1 : 宋体字体。
                          #2 : 楷体字体。
                          166 \cs_new:Npn \__xdu_set_cjk_main_font:nn #1#2
                         167 \frac{1}{2}168 \setCJKmainfont { #1 }
                         169 [\ \ \text{14 } 169170 }
                          171 \cs_new:Npn \__xdu_set_cjk_main_font:nnn #1#2#3
                         172 \frac{1}{2}173 \setCJKmainfont { #1 }
                         174 [ \__xdu_font_path: \__xdu_cfg_cjk_font_rbi:nnn { #1 } { #2 } { #3 } ]
                          175 }
\__xdu_set_cjk_sans_font:n
\__xdu_set_cjk_sans_font:nn
                         配置中文无衬线族字体。
                         176 \cs_new:Npn \__xdu_set_cjk_sans_font:n #1
                         177 \frac{1}{2}178 \setCJKsansfont { #1 }
                         179 [ \_xdu_font_path: \_xdu_cfg_cjk_font_r:n { #1 } ]
                         180 }
                         181 \cs_new:Npn \__xdu_set_cjk_sans_font:nn #1#2
                         182 {
                         183 \setCJKsansfont { #1 }
                          184 [ \__xdu_font_path: \__xdu_cfg_cjk_font_rb:nn { #1 } { #2 } ]
                          185 }
\__xdu_set_cjk_mono_font:n 配置中文等宽族字体。
                         186 \cs_new:Npn \__xdu_set_cjk_mono_font:n #1
                         187 \{188 \setCJKmonofont { #1 }
                         189 [\ \ \text{189} \ \ ]190 }
\__xdu_load_cjk_font_win: 中文字体配置 win。
                         191 \cs_new:Npn \__xdu_load_cjk_font_win:
                         192 \{193 \__xdu_set_cjk_main_font:nn
                          194 \{\ \_\_xdu\_select\_font:nn \ \{ \ \SimSun \ \} \ \{ \ \ \nsim1395 \ \{\ \ \_\_xdu\_select\_font:nn \ \{ \ \mbox{KaiTi} \ \} \ \} \}195 \{ \ \mathcal{L}_\text{xdu\_select\_font:nn} \} KaiTi
                         196 \__xdu_set_cjk_sans_font:n
                         197 { \__xdu_select_font:nn { SimHei } { simhei.ttf } }
                         198 \__xdu_set_cjk_mono_font:n
                         199 { \__xdu_select_font:nn { FangSong } { simfang.ttf } }
                         200 }
\__xdu_load_cjk_font_adobe: 中文字体配置 adobe。
                         201 \cs_new:Npn \__xdu_load_cjk_font_adobe:
                          202 {
```
<span id="page-15-26"></span><span id="page-15-25"></span><span id="page-15-24"></span><span id="page-15-23"></span><span id="page-15-22"></span><span id="page-15-21"></span><span id="page-15-20"></span><span id="page-15-19"></span><span id="page-15-18"></span><span id="page-15-17"></span><span id="page-15-16"></span><span id="page-15-15"></span><span id="page-15-14"></span><span id="page-15-13"></span><span id="page-15-12"></span><span id="page-15-11"></span><span id="page-15-10"></span><span id="page-15-9"></span><span id="page-15-8"></span><span id="page-15-7"></span><span id="page-15-6"></span><span id="page-15-5"></span><span id="page-15-4"></span><span id="page-15-3"></span><span id="page-15-2"></span><span id="page-15-1"></span><span id="page-15-0"></span>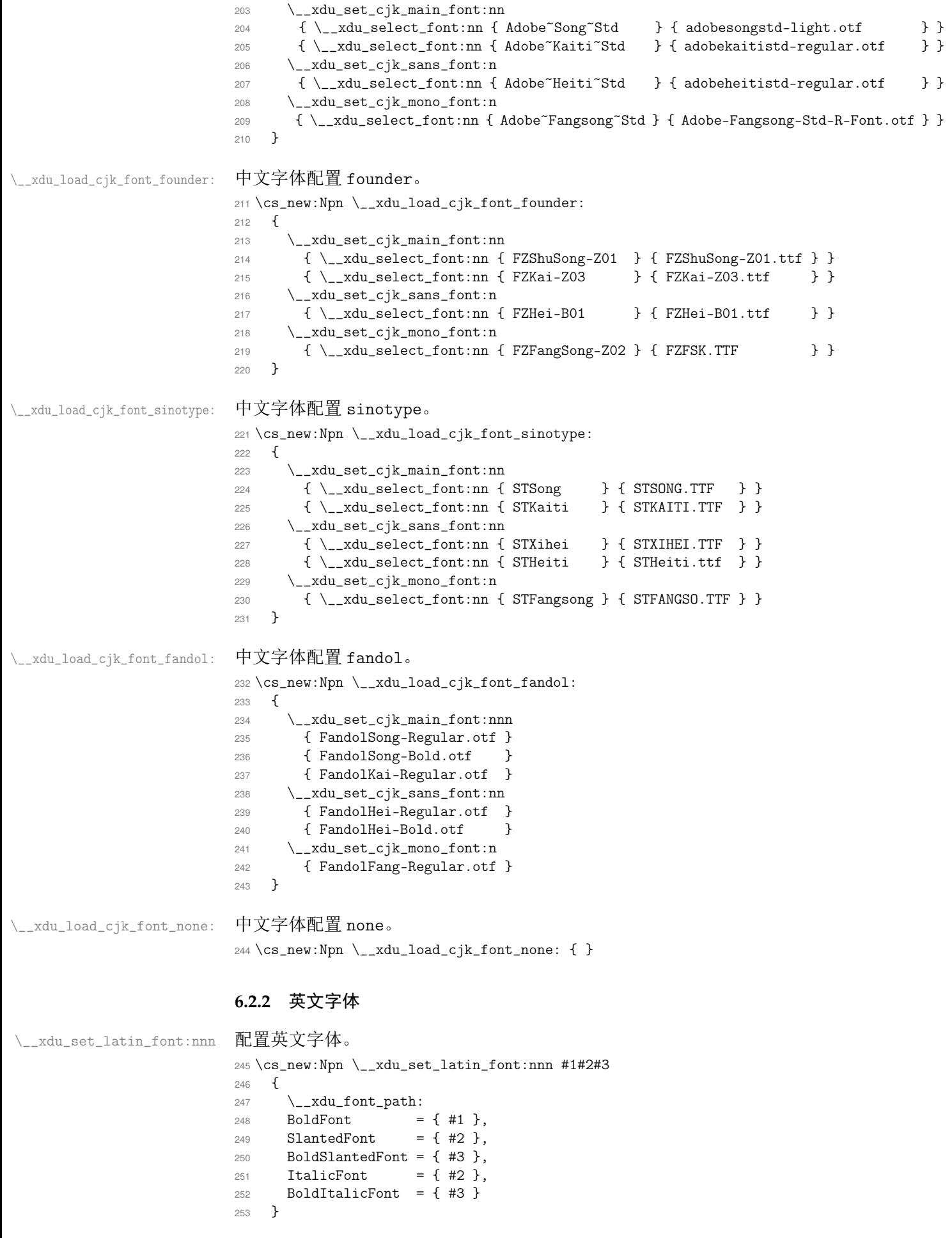

<span id="page-16-17"></span><span id="page-16-12"></span><span id="page-16-7"></span><span id="page-16-2"></span><span id="page-16-1"></span><span id="page-16-0"></span>第 6 节 代码实现 17

<span id="page-16-18"></span><span id="page-16-16"></span><span id="page-16-15"></span><span id="page-16-14"></span><span id="page-16-13"></span><span id="page-16-11"></span><span id="page-16-10"></span><span id="page-16-9"></span><span id="page-16-8"></span><span id="page-16-6"></span><span id="page-16-5"></span><span id="page-16-4"></span><span id="page-16-3"></span>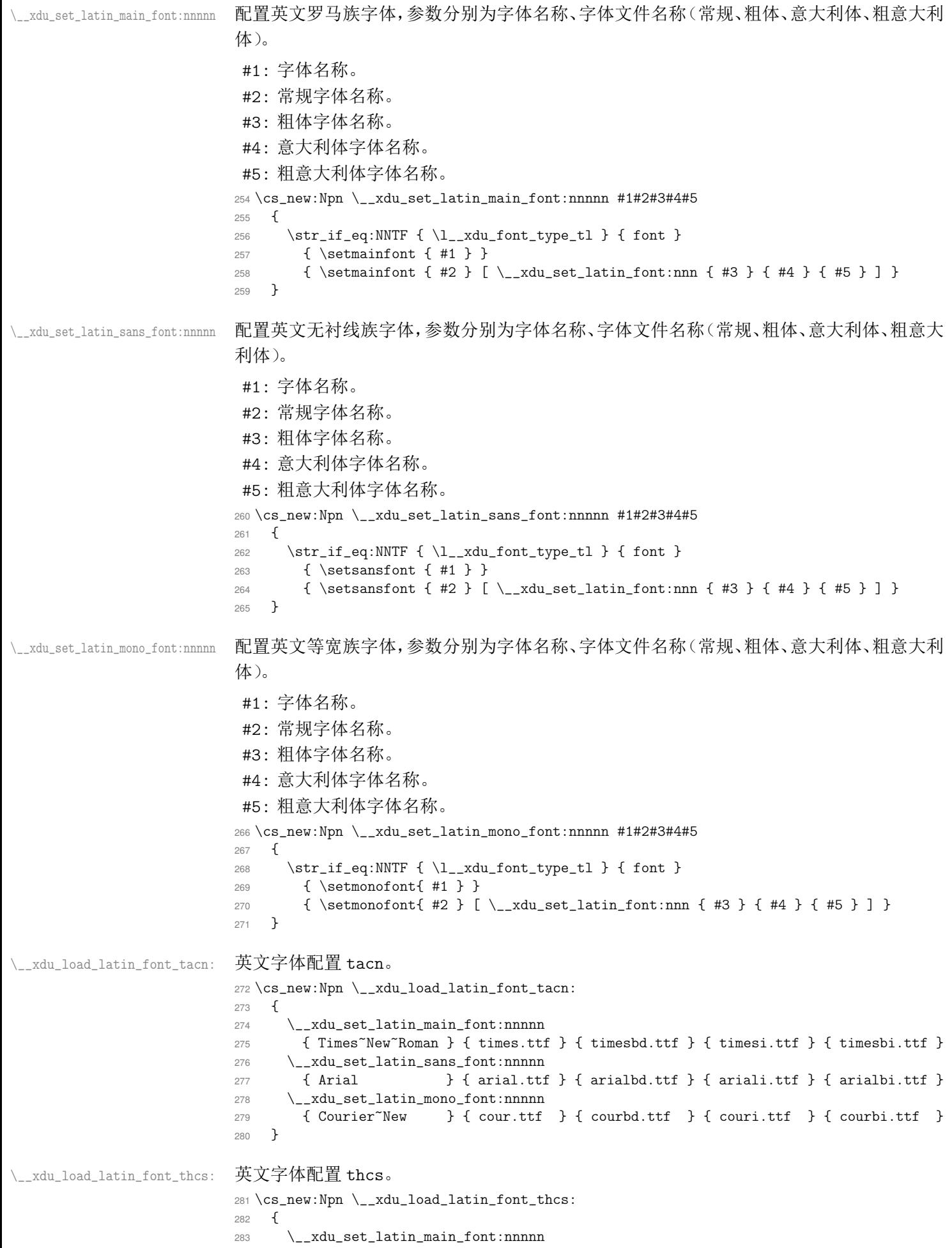

<span id="page-17-11"></span><span id="page-17-10"></span><span id="page-17-9"></span><span id="page-17-8"></span><span id="page-17-7"></span><span id="page-17-6"></span><span id="page-17-5"></span><span id="page-17-4"></span><span id="page-17-3"></span><span id="page-17-2"></span><span id="page-17-1"></span><span id="page-17-0"></span>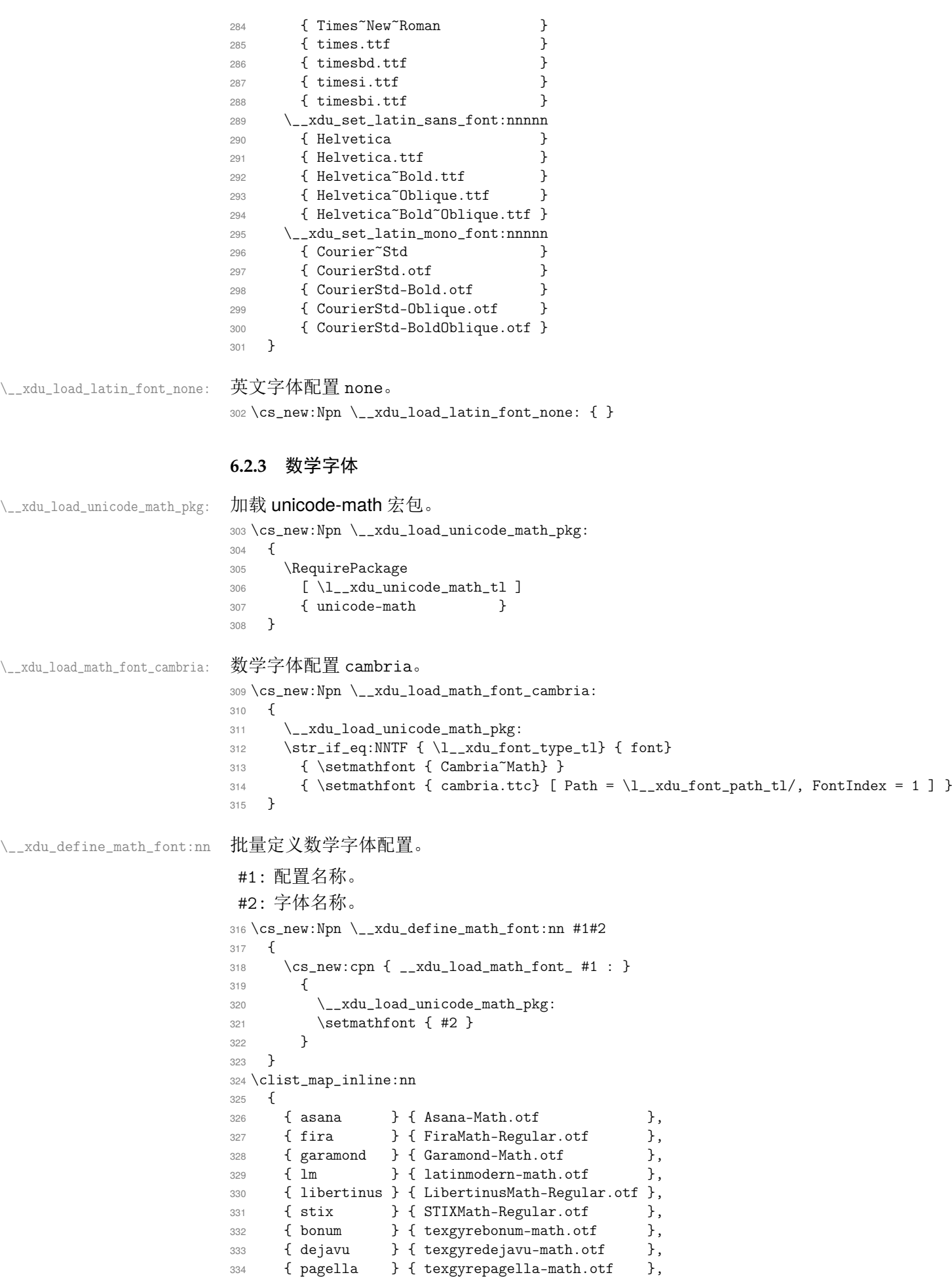

```
335 { schola } { texgyreschola-math.otf },
                        336 { termes } { texgyretermes-math.otf }
                        337 }
                        338 { \__xdu_define_math_font:nn #1 }
\__xdu_load_math_font_xits: 数学字体配置 xits。
                        339 \cs_new:Npn \__xdu_load_math_font_xits:
                        340 {
                        341 \__xdu_load_unicode_math_pkg:
                        342 \__xdu_if_platform_macos:FT
                        343 {
                        344 \setmathfont { XITS~Math }
                        345 }
                        346 {
                        347 \__xdu_load_unicode_math_pkg:
                        348 \setmathfont { XITSMath-Regular.otf }
                        349 \setmathfont { XITSMath-Bold.otf }
                        350 [range= { bfup -> up, bfit -> it } ]
                        351 }
                        352 }
\__xdu_load_math_font_cm: 数学字体配置 cm。
                        353 \cs_new:Npn \__xdu_load_math_font_cm: { }
\__xdu_load_math_font_none: 数学字体配置 none。
                        354 \cs_new:Npn \__xdu_load_math_font_none: { }
                        6.2.4 加载字体
       \__xdu_load_font: 加载中文字体、英文字体和数学字体。
                        355 \cs_new:Npn \__xdu_load_font:
                        356 {
                        357 \use:c { __xdu_load_cjk_font_ \l__xdu_cjk_font_tl : }
                        358 \use:c { __xdu_load_latin_font_ \l__xdu_latin_font_tl : }
                        359 \use:c { __xdu_load_math_font_ \l__xdu_math_font_tl : }
                        360 }
                        在导言区末尾加载中文字体、英文字体和数学字体。
                        361 \ctex_at_end_preamble:n { \__xdu_load_font: }
```
<span id="page-18-14"></span><span id="page-18-13"></span><span id="page-18-12"></span><span id="page-18-10"></span><span id="page-18-9"></span><span id="page-18-8"></span><span id="page-18-7"></span><span id="page-18-6"></span><span id="page-18-5"></span><span id="page-18-0"></span>〈/class|xdufont〉

<span id="page-18-2"></span><span id="page-18-1"></span>〈\*xduugthesis〉

# <span id="page-19-19"></span><span id="page-19-8"></span><span id="page-19-7"></span><span id="page-19-6"></span><span id="page-19-5"></span><span id="page-19-4"></span><span id="page-19-0"></span>**6.3** 信息录入

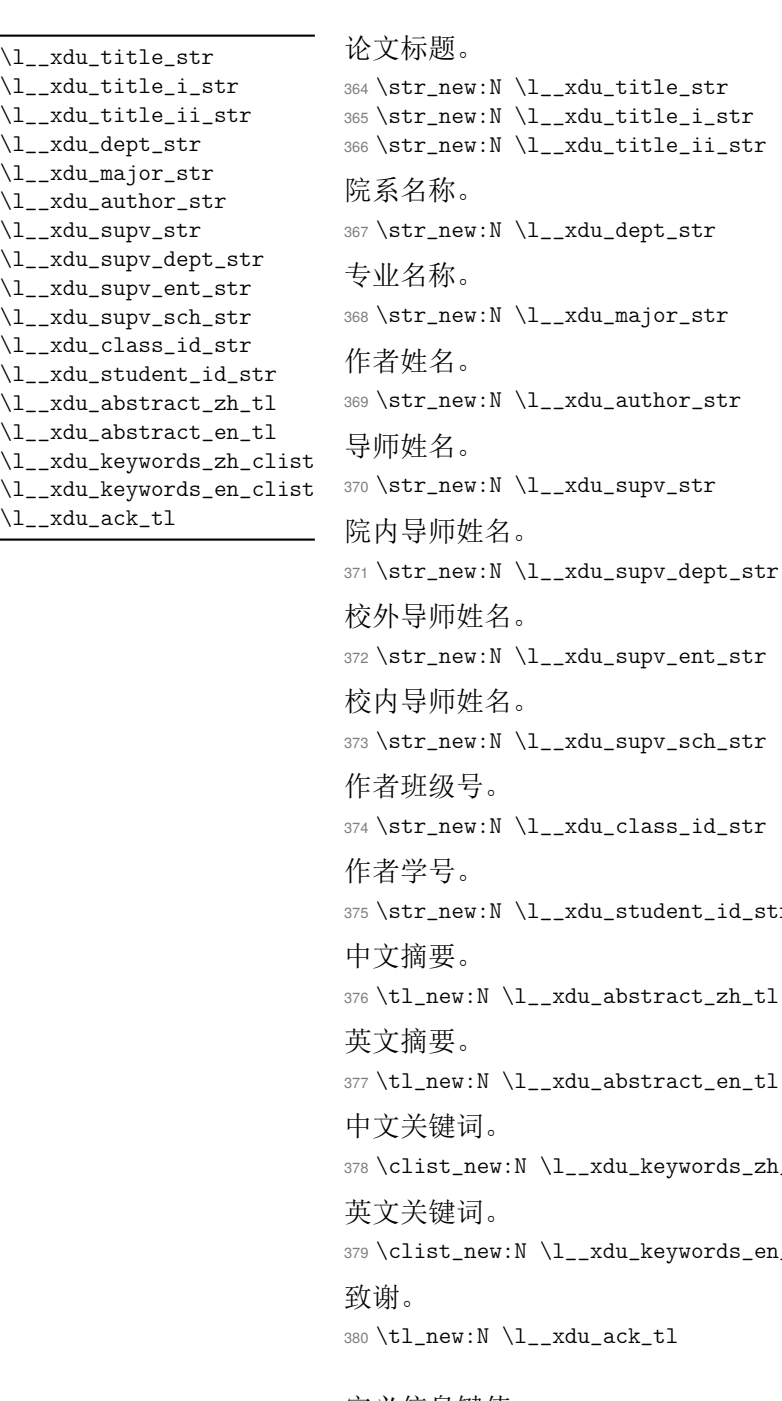

```
_xdu_class_id_str
                                  _xdu_student_id_str
                                  xdu_abstract_zh_tl
                                  xdu_abstract_en_tl
                                  \lambdal__xdu_keywords_zh_clist
                                  1__xdu_keywords_en_clist
                                  xdu_ack_tl
\keys_define:nn 定义信息键值。
                 381 \keys_define:nn { xdu / info }
                 382 {
                 论文标题。
                 383 title .tl_set:N = \l__xdu_title_str,
                 院系名称。
                 384 department .tl_set:N = \l__xdu_dept_str,
                 专业名称。
                 385 major .tl_set:N = \lceil l_xdu_major_str,作者姓名。
                 386 author .tl_set:N = \lceil \frac{1 - x}{u} \rceil author_str,
```

```
导师姓名。
                       387 supervisor .tl_set:N = \l__xdu_supv_str,
                       院内导师姓名。
                       388 supervisor-department .tl_set:N = \l__xdu_supv_dept_str,
                       校外导师姓名。
                       389 supervisor-enterprise .tl_set:N = \l__xdu_supv_ent_str,
                       校内导师姓名。
                       390 supervisor-school .tl_set:N = \lceil \frac{1 - xdu \cdot sdv - sch_str}{1 - xdu} \rceil作者班级号。
                       391 class-id .tl_set:N = \lceil \frac{1 - xdu_{class}}{1 - xdu_{class}} \rceil作者学号。
                       392 student-id .tl_set:N = \lceil \cdot \cdot \rceil_xdu_student_id_str,
                       中文摘要。
                       393 abstract .tl_set:N = \lceil \frac{1 - xdu_{ab}}{xdu_{ab}} \rceil英文摘要。
                       394 abstract* .tl_set:N = \lceil \frac{1 - xdu_{ab}}{xdu_{ab}} \rceil中文关键词。
                       395 keywords .clist_set:N = \l__xdu_keywords_zh_clist,
                       英文关键词。
                       396 keywords* .clist_set:N = \l__xdu_keywords_en_clist,
                       致谢。
                       {\small \begin{minipage}{0.933}\label{fig:1} \begin{minipage}{0.933}\end{minipage}} {\small \begin{minipage}{0.933}\end{minipage}} {\small \begin{minipage}{0.933}\end{minipage}} {\small \begin{minipage}{0.933}\end{minipage}} {\small \begin{minipage}{0.933}\end{minipage}} {\small \begin{minipage}{0.933}\end{minipage}} {\small \begin{minipage}{0.933}\end{minipage}} {\small \begin{minipage}{0.933}\end{minipage}} {\small \begin{minipage}{0.933}\end{minipage}} {\small \begin{minipage}{0.9398 }
\keys_set:nn 初始设置。
                       399 \keys_set:nn { xdu }
                       400 \quad 4
```
<span id="page-20-5"></span><span id="page-20-3"></span><span id="page-20-2"></span><span id="page-20-1"></span><span id="page-20-0"></span>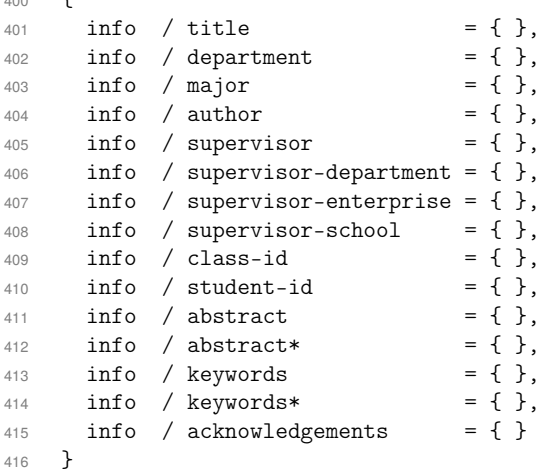

# <span id="page-21-20"></span><span id="page-21-14"></span><span id="page-21-7"></span><span id="page-21-6"></span><span id="page-21-5"></span><span id="page-21-1"></span><span id="page-21-0"></span>**6.4** 样式配置

<span id="page-21-27"></span><span id="page-21-26"></span><span id="page-21-25"></span><span id="page-21-24"></span><span id="page-21-23"></span><span id="page-21-22"></span><span id="page-21-21"></span><span id="page-21-19"></span><span id="page-21-18"></span><span id="page-21-17"></span><span id="page-21-16"></span><span id="page-21-15"></span><span id="page-21-13"></span><span id="page-21-12"></span><span id="page-21-11"></span><span id="page-21-10"></span><span id="page-21-9"></span><span id="page-21-8"></span><span id="page-21-4"></span><span id="page-21-3"></span><span id="page-21-2"></span>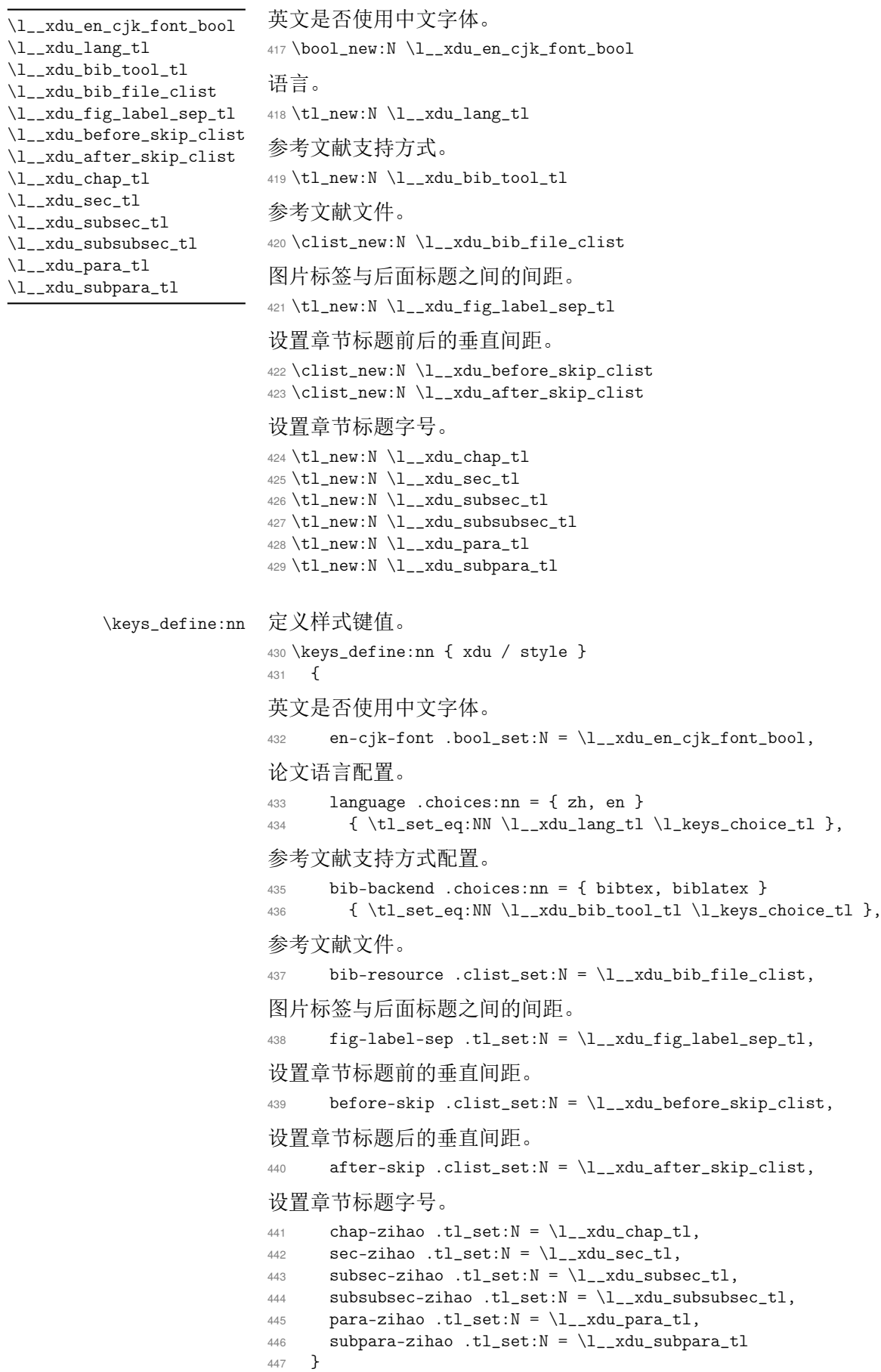

```
\keys_set:nn 初始设置。
                    448 \keys_set:nn { xdu }
                    449 {
                    450 style / en-cjk-font = false,
                    451 style / language = zh,
                    452 style / bib-backend = biblatex,
                    453 style / bib-resource = \{\},
                    454 style / fig-label-sep = { 0.75em },
                    455 style / before-skip = { 24pt, 18pt, 12pt, 12pt, 12pt, 12pt },
                    456 style / after-skip = \{ 18pt, 12pt, 6pt, 6pt, 6pt, 6pt, 6pt \}457 }
                    458 〈/xduugthesis〉
                    459 〈*class|xdufont〉
                    6.5 键值选项
         \xdusetup 用户设置接口。
                    460 \NewDocumentCommand \xdusetup { m }
                    461 { \keys_set:nn { xdu } { #1 } }
    \keys_define:nn 定义元(meta)键值对。
                    462 \keys_define:nn { xdu }
                    463 \frac{1}{2}464 style .meta:nn = { xdu / style } { #1 },
                    465 info .meta:nn = { xdu / info } { #1 }
                    466 }
\ProcessKeysOptions 处理选项。
                    467 \ProcessKeysOptions { xdu / style }
                    468 〈/class|xdufont〉
```

```
6.6 内部函数
```
<span id="page-22-22"></span><span id="page-22-16"></span><span id="page-22-15"></span><span id="page-22-13"></span><span id="page-22-3"></span><span id="page-22-0"></span>469 〈\*xduugthesis〉

\\_\_xdu\_lang\_switch:nn 根[据论文语言](#page-32-1)自动选择中文对应内容或英文对应内容。 #1 : 中文对应内容。 #2 : 英文对应内容。 <sup>470</sup> \cs\_new:Npn \\_\_xdu\_lang\_switch:nn #1#2  $471 \quad \text{f}$  $472$   $\strut \text{str}_eq: NNTF {\l}_xdu\_lang_t1 } {\n2$ <sup>473</sup> { #1 } <sup>474</sup> { #2 } <sup>475</sup> } \\_\_xdu\_rm\_family: \\_\_xdu\_sf\_family: \\_\_xdu\_tt\_family: 切换字体族时,英文根据配置选择是否使用中文字体。 <sup>476</sup> \cs\_new:Npn \\_\_xdu\_rm\_family:  $477 \{ \bool\_if:NTF \l_xdu_en_cjk_font_bool \ \CJKfamily + \{ rm } \} {\ \rm{amily + } }$ <sup>478</sup> \cs\_new:Npn \\_\_xdu\_sf\_family: <sup>479</sup> { \bool\_if:NTF \l\_\_xdu\_en\_cjk\_font\_bool { \CJKfamily+ { sf } } { \sffamily } } <sup>480</sup> \cs\_new:Npn \\_\_xdu\_tt\_family:  $481 \{ \bool_if:NTF \l_{xdu_en_cjk_font_bool \ (CJKfamily + { tt } } {\ \tt tright) }$ 移除标题中换行符。 <sup>482</sup> \ctex\_at\_end\_preamble:n <sup>483</sup> { <sup>484</sup> \str\_new:N \l\_\_xdu\_pure\_title\_str \l\_\_xdu\_pure\_title\_str

```
485 \str_set_eq:NN \l__xdu_pure_title_str \l__xdu_title_str
```

```
486 \str_remove_all:Nn \l__xdu_pure_title_str { \\ }
```
<span id="page-22-19"></span><span id="page-22-18"></span><span id="page-22-4"></span><sup>487</sup> }

```
\__xdu_uline:n 绘制下划线。
                        488 \cs_new:Npn \__xdu_uline:n #1
                        489 { \CJKunderline [ thickness = 0.5pt ] { #1 } }
\__xdu_tl_set_if_empty:Nn 对空凭据表赋值。
                        490 \cs_new:Npn \__xdu_tl_set_if_empty:Nn #1#2
                        491 { \tl_if_empty:NT #1 { \tl_set:Nn #1 { #2 } } }
  __xdu_get_text_width:Nn
 \__xdu_get_text_width:NV
                        获取文本宽度。
                         #1 : 文本宽度。
                         #2 : 文本。
                        492 \cs_new:Npn \__xdu_get_text_width:Nn #1#2
                        493 {
                        494 \box_clear_new:N \l__xdu_tmp_box
                        495 \hbox_set:Nn \l__xdu_tmp_box { #2 }
                        496 \dim_set:Nn #1 { \box_wd:N \l__xdu_tmp_box }
                        497 }
                        498 \cs_generate_variant:Nn \__xdu_get_text_width:Nn { NV }
    \__xdu_add_bookmark:n 为当前位置添加书签。
                        499 \cs_new:Npn \__xdu_add_bookmark:n #1
                        500 { \currentpdfbookmark { #1 } { #1 } }
        \__xdu_add_toc:n 章节添加目录。
                        501 \text{ Cs_new: Npn } \_\xdu\_add\_toc:n #1502 {
                        503 \cleardoublepage
                        504 \phantomsection
                        505 \addcontentsline { toc } { chapter } { #1 }
                        506 }
  \__xdu_n_chapter_head:n 新建无编号章节并添加页眉和书签。
                        507 \cs_new:Npn \__xdu_n_chapter_head:n #1
                        508 {
                        509 \__xdu_add_bookmark:n { #1 }
                        510 \chapter* { #1 }
                        511 \markboth \{ #1 \}512 }
 \_xdu_n_chapter_head:nn 新建无编号章节并添加页眉和书签并单独设置标题样式。
                        513 \cs_new:Npn \__xdu_n_chapter_head:nn #1#2
                        514 {
                        515 {
                        516 \ctexset { chapter / format = { #2 } }
                        517 \__xdu_n_chapter_head:n { #1 }
                        518 }
                        519 }
\_xdu_n_chapter_head_toc:n 新建无编号章节并添加目录及页眉。
                        520 \cs_new:Npn \__xdu_n_chapter_head_toc:n #1
                        521 \frac{1}{2}522 \__xdu_add_toc:n { #1 }
                        523 \chapter* { #1 }
                        524 \markboth { #1 } { }
                        525 - 3\__xdu_typeout_keywords:nNn 排版关键词。
                         #1 : 标签名称。
                         #2 : 关键词列表。
                         #3 : 关键词分隔符。
```

```
526 \cs_new:Npn \__xdu_typeout_keywords:nNn #1#2#3
527 \frac{52}{7}528 \str_clear_new:N \l__xdu_keywords_label_str
529 \str_set:Nn \l__xdu_keywords_label_str { #1 }
530 \dim_zero_new:N \l__xdu_keywords_label_dim
531 \__xdu_get_text_width:NV \l__xdu_keywords_label_dim \l__xdu_keywords_label_str
532 \begin { list } { \l__xdu_keywords_label_str }
533 {
534 \labelwidth \l__xdu_keywords_label_dim
535 \labelsep \c_zero_dim
536 \rightmargin \c_zero_dim
537 \leftmargin \l__xdu_keywords_label_dim
538 }
539 \item \clist_use:Nnnn #2 { #3 } { #3 } { #3 }
540 \end { list }
541 }
```
#### <span id="page-24-19"></span><span id="page-24-12"></span><span id="page-24-10"></span><span id="page-24-0"></span>**6.7** 页面设置

<span id="page-24-11"></span><span id="page-24-1"></span>**6.7.1** 页面尺寸

\geometry 正文页面:上 3 厘米、下 2 厘米、内侧 3 厘米、外侧 2 厘米;装订线 1 厘米;页眉 2 厘米;页脚 1 厘米。

\newgeometry \savegeometry

```
542 \newgeometry
543 {
544 top = 3cm,
545 bottom = 2cm,
546 inner = 3cm.
547 outer = 2cm.
548 bindingoffset = 1cm,
549 head = 2cm,
550 foot = 1cm
551 }
552 \savegeometry { main }
封面页面:上 2.5 厘米、下 2.5 厘米、内侧 3 厘米、外侧 2 厘米。
553 \newgeometry
554 {
555 top = 2.5cm,
556 bottom = 2.5cm,
557 inner = 3cm,
558 outer = 2cm559 }
560 \savegeometry { cover }
```
#### <span id="page-24-15"></span><span id="page-24-8"></span><span id="page-24-6"></span><span id="page-24-5"></span><span id="page-24-2"></span>**6.7.2** 页眉页脚

```
\chaptermark 设置奇数页页眉为章标题。
           561 \renewcommand { \chaptermark } [ 1 ]
           562 {
           563 \markboth
           564 {
           565 \__xdu_lang_switch:nn
           566 { \CTEXthechapter }
           567 { \chaptername\space\Roman { chapter } }
           568 \quad #1
           569 }
           570 { }
           571 }
```
<span id="page-24-3"></span>

\fancypagestyle 设置正文页眉页脚。页眉:宋体五号,居中排列。左面页眉为论文题目,右面页眉为章次和章 标题。页眉底划线的宽度为 0.75 磅。页码:宋体小五号,排在页眉行的最外侧,不加任何修饰。 第 *6* 节 代码实现 26 the control to the control of the control to the control of the control of the control of the control of the control of the control of the control of the control of the control of the control of the cont

```
573 {
574 \pagestyle { fancy }
575 \fancyhf { }
576 \fancyhead [ CE ] { \__xdu_rm_family: \zihao { 5 } \l__xdu_pure_title_str }
577 \fancyhead [ CO ] { \__xdu_rm_family: \zihao { 5 } \leftmark }
578 \fancyhead [ LE ] { \__xdu_rm_family: \zihao { -5 } \thepage }
579 \fancyhead [ RO ] { \__xdu_rm_family: \zihao { -5 } \thepage }
580 \renewcommand { \headrulewidth } { 0.75pt }
581 }
```
### <span id="page-25-10"></span><span id="page-25-8"></span><span id="page-25-0"></span>**6.8** 标题设置

中文章标题黑体,三号,居中排列。节标题宋体,四号,居中排列。英文一级标题字体为 Times New Roman,四号,正体,左对齐,以大写罗马数字(I、II 等)标出序号。其余各级标题的字体 均为 Times New Roman, 小四号, 正体。二级及以下级别的标题依次缩进 4 个英文字符, 以 1.1,1.2,1.1.1,1.1.2 形式标出序号。

#### <span id="page-25-1"></span>**6.8.1** 章节层次

```
\ctexset 设置章节层次为 subparagraph。
        582 \ctexset { secnumdepth=5 }
```
#### <span id="page-25-2"></span>**6.8.2** 章节名字

```
\ctexset 设置章节的名字。
        583 \ctexset
        584 {
        585 chapter / name =
        586 {
        587 \__xdu_lang_switch:nn { \frac{4}{7} } { \chaptername\space },
        588 \__xdu_lang_switch:nn { 章 } { }
        589 },
        590 section / name = \{\},
        591 subsection / name = { },
        592 subsubsection / name = \{ \},
        593 paragraph / name = { },
        594 subparagraph / name = { }
        595 }
```
#### <span id="page-25-3"></span>**6.8.3** 章节编号

```
\ctexset 设置章节编号的数字输出格式。
        596 \ctexset
        597 {
        598 chapter / number =
        599 {
        600 \__xdu_lang_switch:nn
        601 { \chinese { chapter } }
        602 { \Roman { chapter } }
        603 },
        604 section / number = { \thesection \},
        605 subsection / number = { \thesubsection },
        606 subsubsection / number = { \thesubsubsection },
        607 paragraph / number = { \theparagraph },
        608 subparagraph / number = { \thesubparagraph }
        609 }
```
#### <span id="page-26-0"></span>**6.8.4** 章节和标题

\\_xdu\_zh\_t:nnn 设置中文章节名字和随后的标题内容格式。

```
#1 : 字体族。
#2 : 字号。
#3 : 位置。
610 \cs_new:Npn \__xdu_zh_t:nnn #1#2#3
611 \quad \text{f}612 \use:c { __xdu_ #1 _family : }
613 \zihao { \use:c { l_xdu_ #2 _t1 } }
614 \str_if_eq:ccTF { #3 } { c }
615 { \centering }
616 { \raggedright }
617 }
```
<span id="page-26-11"></span><span id="page-26-9"></span><span id="page-26-7"></span><span id="page-26-3"></span>设置英文章节名字和随后的标题内容格式。

 $\setminus$  xdu en t:nn #1: 字号。

<span id="page-26-14"></span><span id="page-26-8"></span><span id="page-26-5"></span>#2 : 偏移量。 <sup>618</sup> \cs\_new:Npn \\_\_xdu\_en\_t:nn #1#2 619 { \zihao { \use:c {  $l_xdu_t$  #1 \_tl } } \raggedright \skip\_horizontal:n { #2 ex } }

<span id="page-26-1"></span>\ctexset 设置章节名字和随后的标题内容格式。

```
620 \ctex_at_end_preamble:n
         621 {
         622 \__xdu_lang_switch:nn
         623 \uparrow624 \__xdu_tl_set_if_empty:Nn \l__xdu_chap_tl { 3 }
         625 \L_xdu_tl_set_if_empty:Nn \l_xdu_sec_tl { 4 }
         626 \L_xdu_tl_set_if_empty: Nn \l_xdu_subsec_tl { 4 }
         627 \__xdu_tl_set_if_empty:Nn \l__xdu_subsubsec_tl { 4 }
         628 \angle xdu_t1_set_if_empty:Nn \le l_xdu_para_t1 { 4 }
         629 \L_xdu_tl_set_if_emby:Nn \l_xdu_subpara_tl { 4 }
         630 \ctexset
         631 \qquad \qquad632 chapter / format = { \angle xdu_zh_t:nnn { sf } { chap } { c } },
         633 section / format = { \angle xdu_zh_t:nnn { rm } { sec } { c } },
         634 subsection / format = { \zeta \ __ xdu_zh_t:nnn { rm } { subsec } { 1 } },
         635 subsubsection / format = { \zeta \__xdu_zh_t:nnn { rm } { subsubsec } { 1 } },
         636 paragraph / format = { \_{xdu_zh_t:nnn { rm } { para } { 1 } },
         637 subparagraph / format = { \_{xdu_zzh_t:nnn} { rm } { subpara } { 1 } }
         638 }
         639 }
         640 {
         641 \qquad \qquad \qquad \qquad \qquad \qquad \qquad \qquad \qquad \qquad \qquad \qquad \qquad \qquad \qquad \qquad \qquad \qquad \qquad \qquad \qquad \qquad \qquad \qquad \qquad \qquad \qquad \qquad \qquad \qquad \qquad \qquad \qquad \qquad \qquad \qquad \642 \_xdu_tl_set_if_empty:Nn \l__xdu_sec_tl \{-4\}643 \__xdu_tl_set_if_empty:Nn \l__xdu_subsec_tl { -4 }
         \qquad \qquad \backslash \_xdu\_tl\_set\_if\_empty:Nn \ \lrcorner_xdu\_subsubsec\_tl \ \{-4 \ \}645 \__xdu_tl_set_if_empty:Nn \l__xdu_para_tl { -4 }
         646 \__xdu_tl_set_if_empty:Nn \l__xdu_subpara_tl \{-4\}647 \ctexset
         648 {
         649 chapter / format = { \angle xdu_en_t:nn { chap } { 0 } },
         650 section / format = { \angle_xdu_en_t:nn { sec } { 4 } },
         651 subsection / format = { \angle xdu_en_t:nn { subsec } { 8 } },
         652 subsubsection / format = {\angle xdu_en_t:nn { subsubsec } { 12 } },
         653 paragraph / format = { \angle xdu_en_t:nn { para } { 16 } },
         654 subparagraph / format = { \angle xdu_en_t:nn { subpara } { 20 } }
         655 }
         656 }
         657 }
\ctexset 设置章节标题前后的垂直间距。
```
<span id="page-26-30"></span><span id="page-26-28"></span><span id="page-26-26"></span><span id="page-26-24"></span><span id="page-26-22"></span><span id="page-26-20"></span><span id="page-26-19"></span><span id="page-26-18"></span><span id="page-26-17"></span><span id="page-26-16"></span><span id="page-26-15"></span><span id="page-26-13"></span><span id="page-26-2"></span><sup>658</sup> \ctexset

<span id="page-27-26"></span><span id="page-27-25"></span><span id="page-27-24"></span><span id="page-27-23"></span><span id="page-27-22"></span><span id="page-27-6"></span>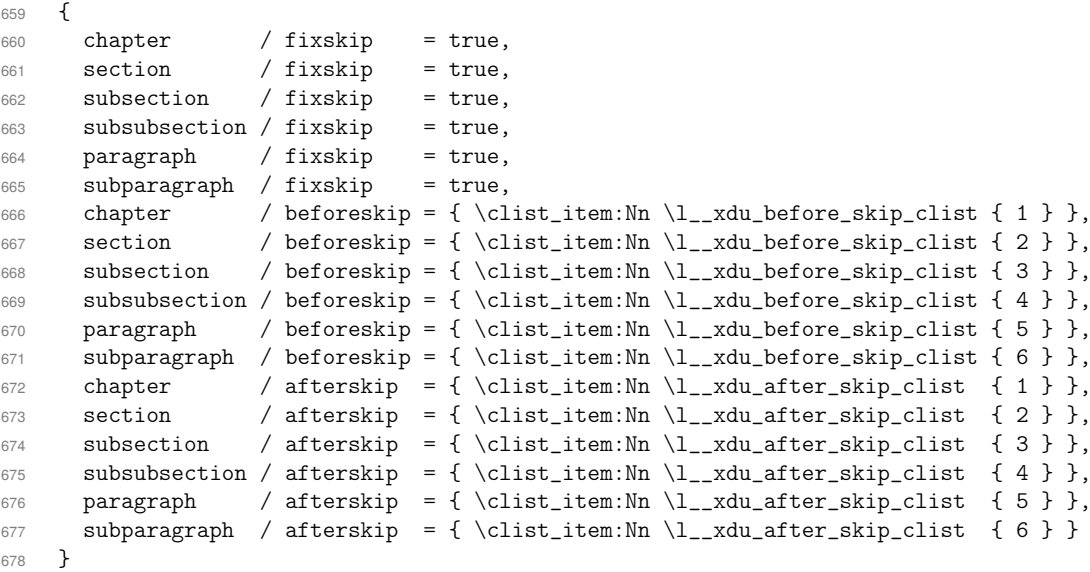

#### <span id="page-27-33"></span><span id="page-27-32"></span><span id="page-27-31"></span><span id="page-27-30"></span><span id="page-27-29"></span><span id="page-27-28"></span><span id="page-27-27"></span><span id="page-27-0"></span>**6.9** 目录

#### <span id="page-27-2"></span>\cftchapleader \cftbeforechapskip \cftbeforesecskip \cftbeforesubsecskip \cftbeforesubsubsecskip \cftbeforeparaskip \cftbeforesubparaskip \cftchapfont \cftchappagefont \cftsecfont \cftsubsecfont \cftsubsubsecfont \cftparafont \cftsubparafont \cftsecpagefont \cftsubsecpagefont \cftsubsubsecpagefont \cftparapagefont \cftsubparapagefont

```
设置目录样式。
679 \RequirePackage [ titles ] { tocloft }
680 \renewcommand { \cftchapleader } { \bfseries \cftdotfill { \cftdotsep } }
681 \clist_map_inline:nn
682 {
683 \cftbeforechapskip,
684 \cftbeforesecskip,
685 \cftbeforesubsecskip,
686 \cftbeforesubsubsecskip,
687 \cftbeforeparaskip,
688 \cftbeforesubparaskip
689 }
690 { \dim_set:Nn { #1 } { 5pt } }
691 \clist_map_inline:nn
692 {
693 \cftchapfont,
694 \cftchappagefont
695 }
696 \{ \n  \cdot \cdot \cdot \} { \tenewcommand { #1 } { \tensily: \zihao { -4 } \bfseries } }
697 \clist_map_inline:nn
698 {
699 \cftsecfont,
700 \cftsubsecfont,
701 \cftsubsubsecfont,
702 \cftparafont,
703 \cftsubparafont,
704 \cftsecpagefont,
705 \cftsubsecpagefont,
706 \cftsubsubsecpagefont,
707 \cftparapagefont,
708 \cftsubparapagefont
709 }
710 { \renewcommand { #1 } { \__xdu_rm_family: \zihao { -4 } } }
```
# <span id="page-27-38"></span><span id="page-27-37"></span><span id="page-27-36"></span><span id="page-27-21"></span><span id="page-27-20"></span><span id="page-27-19"></span><span id="page-27-18"></span><span id="page-27-17"></span><span id="page-27-16"></span><span id="page-27-15"></span><span id="page-27-5"></span><span id="page-27-3"></span><span id="page-27-1"></span>**6.10** 公式

\theequation 重定义公式编号样式。 711 \renewcommand { \theequation } { \thechapter - \arabic { equation } }

### <span id="page-28-5"></span><span id="page-28-0"></span>**6.11** 图片

```
\DeclareCaptionLabelSeparator
      \DeclareCaptionFont
            \captionsetup
                          设置图片标签与后面标题之间的间距。
                          712 \RequirePackage { caption }
                          713 \DeclareCaptionLabelSeparator { customskip } { \hskip \l__xdu_fig_label_sep_tl }
                          714 \DeclareCaptionFont { customfont } { \__xdu_rm_family: \zihao { 5 } }
                          715 \captionsetup
                          716 {
                          717 labelsep = customskip,
                          718 font = customfont
                          719 }
    \PassOptionsToPackage
            \captionsetup
                          设置子图标签与标题字体字号,支持 subfig 和 subcaption 宏包。
                          720 \PassOptionsToPackage { font = small } { subfig }
                          721 \captionsetup [ sub ] { font = customfont }
```
### <span id="page-28-20"></span><span id="page-28-19"></span><span id="page-28-4"></span><span id="page-28-1"></span>**6.12** 超链接和 **PDF** 元数据

```
\hyperref 配置超链接和 PDF 元数据。
          722 \RequirePackage{hyperref}
          723 \hypersetup
          724 {
          725 bookmarksnumbered,
          726 hidelinks
          727 }
          728 \ctex_at_end_preamble:n
          729 {
          730 \hypersetup
          731 {
          732 pdftitle = \lceil \frac{1 - x}{u} \rceil pure_title_str,
〈xduugthesis〉 733 pdfsubject = {西安电子科技大学本科毕业设计论文},
          734 pdfauthor = l_{2xdu}author_str
          735 }
          736 }
```
#### <span id="page-28-16"></span><span id="page-28-14"></span><span id="page-28-11"></span>**6.13** 参考文献

```
\setminus_xdu_begin_document:n 钩子。
```

```
737 \cs_new_protected:Npn \__xdu_begin_document:n #1
738 { \ctex_gadd_ltxhook:nn { env/document/begin } { #1 } }
```
\addbibresource 参考文献。

```
739 \__xdu_begin_document:n
740 {
741 \tl_if_eq:NnTF \l__xdu_bib_tool_tl { bibtex }
742 {
743 \RequirePackage [ sort&compress,square,super,comma,numbers ] { natbib }
744 \RequirePackage { gbt7714 }
745 \bibliographystyle { gbt7714-numerical }
746 }
747 {
748 \RequirePackage [ style = gb7714-2015 ] { biblatex }
749 \clist_map_inline:Nn \l__xdu_bib_file_clist { \addbibresource { #1 } }
750 }
751 }
```
#### <span id="page-28-9"></span><span id="page-28-8"></span><span id="page-28-3"></span>**6.14** 附录

```
appendixes 附录环境。
            752 \RequirePackage { environ }
            753 \NewEnviron { appendixes }
           754 {
```

```
755 \appendix
756 \renewcommand { \thefigure } { \thechapter \arabic { figure } }
757 \renewcommand { \thetable } { \thechapter \arabic { table } }
758 \BODY
759 }
```
#### <span id="page-29-21"></span><span id="page-29-20"></span><span id="page-29-19"></span><span id="page-29-18"></span><span id="page-29-15"></span><span id="page-29-10"></span><span id="page-29-9"></span><span id="page-29-7"></span><span id="page-29-4"></span><span id="page-29-3"></span><span id="page-29-0"></span>**6.15** 封面

```
\__xdu_cover_i:nn 绘制班级和学号。
                           #1 : 标签名称。
                            #2 : 班级和学号对应值。
                           760 \cs_new:Npn \__xdu_cover_i:nn #1#2
                           761 {
                           762 \vbox_to_ht:nn {12pt}
                           763 {
                           764 \mode_leave_vertical:
                           765 \hfill
                           766 \hbox:n
                           767 {
                           768 \_\xdu\_rm_family: \zihao { -4 } \bfseries769 \hbox_to_wd:nn { 3em } { #1 }
                           770 \skip_horizontal:n { 1em }
                           771 \_\xdu_ulin:n {\hbox{\tt0_wd:nn { 15ex } { \hfil #2 \hfil } }772 \skip_horizontal:n { 1.5cm }
                           773 }
                           774 }
                           775 }
   \__xdu_cover_ii:nnn 绘制西电 logo。
                            #1 : 盒子高度。
                            #2 : logo 高度。
                            #3 : logo 文件名称。
                           776 \cs_new:Npn \__xdu_cover_ii:nnn #1#2#3
                           777 \frac{1}{2}778 \vbox_to_ht:nn {#1}
                           779 {
                           780 \mode_leave_vertical:
                           781 \hfil
                           782 \file_if_exist:nT { #3 }
                           783 { \includegraphics [ height = #2, keepaspectratio ] { #3 } }
                           784 \hfil
                           785 }
                           786 }
\__xdu_cover_iii:nnnnn 绘制论文信息。
                            #1 : 标签宽度。
                            #2 : 标签名称。
                            #3 : 字体族。
                            #4 : 字号。
                            #5 : 论文信息。
                           787 \cs_new:Npn \__xdu_cover_iii:nnnnn #1#2#3#4#5
                           788 {
                           789 \vbox_to_ht:nn {40pt}
                           790 {
                           791 \vfill
                           792 \mode_leave_vertical:
                           793 \hfil
                           794 \hbox:n
                           795 {
                           796 \qquad \qquad \searrow \qquad \qquad \searrow
```

```
797 \zihao { 3 }
                   798 \hbox_to_wd:nn { #1 } { \bfseries #2 }
                   799 \skip_horizontal:n { 1em }
                   800 \zihao { -3 }
                   801 \ xdu uline:n
                    802 {
                   803 \hbox_to_wd:nn { 16em }
                   804 \{ \hbox{\bf{1}} \use:c \{ _xdu \#3 _family : } \zihao \{ #4 } #5 \hbox{\bf{1}} \}805 }
                    806 }
                   807 \hfil
                   808 }
                   809 }
\__xdu_split_title:Nn
\__xdu_split_title:Nn
                   拆分标题。
                    #1 : 拆分后标题。
                    #2 : 拆分前标题。
                   810 \cs_new_protected:Npn \__xdu_split_title:Nn #1#2
                   811 \frac{f}{f}812 \seq_new:N \l__xdu_title_seq
                   813 \tl_if_in:nnTF { #2 } { \\ }
                   814 {
                   815 \seq_set_split:Nnn \l__xdu_title_seq { \\ } { #2 }
                   816 \clist_set_from_seq:NN #1 \l__xdu_title_seq
                   817 }
                   818 {
                   819 \clist_put_right:Nx #1 { \tl_range:nnn { #2 } { 1 } { 14 } }
                   820 \clist_put_right:Nx #1 { \tl_range:nnn { #2 } { 15 } { -1 } }
                   821 }
                   822 }
                   823 \cs_generate_variant:Nn \__xdu_split_title:Nn { NV }
\__xdu_cover_iii:nnnn 绘制论文信息并自动调整论文信息标签宽度。
                    #1 : 标签名称。
                    #2 : 字体族。
                    #3 : 字号。
                    #4 : 论文信息。
                   824 \ctex_at_end_preamble:n
                   825 {
                   826 \cs_new:Npn \__xdu_cover_iii:nnnn #1#2#3#4
                   827 {
                   828 \tl_if_blank:VTF \l__xdu_supv_dept_str
                   829 { \_xdu_cover_iii:nnnnn { 4em } { #1 } { #2 } { #3 } { #4 } }
                   830 { \__xdu_cover_iii:nnnnn { 6em } { #1 } { #2 } { #3 } { #4 } }
                   831 }
                   832 }
       \frontmatter 排版正文前部分。
                   833 \renewcommand{\frontmatter}
                   834 {
                   835 \loadgeometry { cover }
                   836 \pagestyle { empty }
                   837 \dim_set:Nn \parindent { 0pt }
                   838 \__xdu_add_bookmark:n {\__xdu_lang_switch:nn { 封面 } { Cover } }
                   排版班级和学号。
                   839 \__xdu_cover_i:nn { 班级 } { \l__xdu_class_id_str }
                   840 \__xdu_cover_i:nn { 学号 } { \l__xdu_student_id_str }
                   841 \skip_vertical:n { 30pt }
                   排版西电文字 logo。
                   842 \__xdu_cover_ii:nnn { 65pt } { 35pt } { xidian-text.pdf }
```

```
排版封面标题。
843 \vbox_to_ht:nn { 75pt }
844 {\__xdu_sf_family:\zihao { 0 }\centering { 本科毕业设计论文 } }
排版西电 logo。
845 \__xdu_cover_ii:nnn { 130pt } { 120pt } { xidian-logo.pdf }
拆分论文标题并排版。
846 \clist_new:N \l__xdu_title_clist
847 \__xdu_split_title:NV \l__xdu_title_clist \l__xdu_title_str
848 \str_set:Nx \l__xdu_title_i_str { \clist_item:Nn \l__xdu_title_clist { 1 } }
849 \str_set:Nx \l__xdu_title_ii_str { \clist_item:Nn \l__xdu_title_clist { 2 } }
850 \__xdu_cover_iii:nnnn { 题目 } { sf } { 3 } { \l__xdu_title_i_str }
851 \tl_if_blank:VF \l__xdu_title_ii_str
852 { \_xdu_cover_iii:nnnn { } { sf } { 3 } { \l__xdu_title_ii_str } }
排版学院、专业、学生姓名。
853 \__xdu_cover_iii:nnnn { 学院 } { rm } { -3 } { \l__xdu_dept_str } { \___xdu_cover_iii:nnnn { \neq \mathcal{Y} } { rm } { -3 } { \l__xdu_major_str
854 \__xdu_cover_iii:nnnn { \neq \mathcal{L} } { rm } { -3 } { \l__xdu_major_str }
855 \__xdu_cover_iii:nnnn { 学生姓名 } { rm } { -3 } { \l__xdu_author_str }
校外毕设,排版校外导师姓名、校内导师姓名。
856 \tl_if_blank:VTF \l__xdu_supv_str
857 {
858 \__xdu_cover_iii:nnnn { 校外导师姓名 } { rm } { -3 } { \l__xdu_supv_ent_str }
859 \__xdu_cover_iii:nnnn { 校内导师姓名 } { rm } { -3 } { \l__xdu_supv_sch_str }
860 }
校内毕设,排版导师姓名、院内导师姓名。
861 {
862 \__xdu_cover_iii:nnnn { 导师姓名 } { rm } { -3 } { \l__xdu_supv_str }
863 \tl_if_blank:VF \l__xdu_supv_dept_str
864 {
865 \__xdu_cover_iii:nnnn
866         {院内导师姓名     }
867 { rm \}868 { -3 }
869 {\lceil \_xdu\_supv\_dept\_str \rceil}870 }
871 }
872 \cleardoublepage
更换页面尺寸、页面样式和页码样式。
873 \loadgeometry { main }
874 \pagestyle { plain }
875 \pagenumbering { Roman }
中文摘要,宋体小四号。
876 \__xdu_n_chapter_head:n { 摘要 }
877 {
878 \dim_set:Nn \parindent { 2\ccwd }
879 \rm{amily} \zihao { -4 }
880 \file_if_exist_input:n { \l__xdu_abstract_zh_tl }
881 }
中文关键词,黑体小四号。
882 {
883 \sqrt{\sigma \left( \frac{ -4 }{\parbox{1.5in}} \right)}884 \__xdu_typeout_keywords:nNn { 关键词: } { \l__xdu_keywords_zh_clist } { \qquad }
885 }
886 \cleardoublepage
英文摘要,Times New Roman 字体,小四号。
887 \_xdu_n_chapter_head:nn {ABSTRACT} { \rmfamily \zihao{3} \bfseries \centering }
888 {
889 \dim_set:Nn \parindent { 2\ccwd }
890 \rmfamily \zihao { -4 }
891 \file_if_exist_input:n { \l__xdu_abstract_en_tl }
892 }
```

```
英文关键词,Times New Roman 字体加粗,小四号。
893 {
894 \rmfamily \zihao { -4 } \bfseries \par
895 \__xdu_typeout_keywords:nNn { Keywords: } { \l__xdu_keywords_en_clist } { \qquad }
896 }
897 \cleardoublepage
目录。
898 \setcounter { tocdepth } { 5 }
899 \tl_set:Nn \contentsname { \__xdu_lang_switch:nn { 日录 } { Contents } }
900 \__xdu_add_bookmark:n { \contentsname }
901 \tableofcontents
902 \cleardoublepage
903 }
```
# <span id="page-32-25"></span><span id="page-32-22"></span><span id="page-32-21"></span><span id="page-32-16"></span><span id="page-32-10"></span><span id="page-32-9"></span><span id="page-32-8"></span><span id="page-32-0"></span>**6.16** 正文

```
\mainmatter 排版正文部分。
           904 \renewcommand{\mainmatter}
           905 {
           906 \loadgeometry { main }
            907 \pagestyle { plain }
            908 \pagenumbering { arabic }
            909 \dim_set:Nn \parindent { 2\ccwd }
            910 \rm{amily} \zihao { -4 }
           911 }
\backmatter 排版正文后部分。
            912 \renewcommand{\backmatter}
           913 {
            致谢。
            914 \__xdu_n_chapter_head_toc:n {\__xdu_lang_switch:nn { 致谢 } { Acknowledgements } }
            915 {
            916 \dim_set:Nn \parindent { 2\ccwd }
            917 \rm family \zihao \{-4 \}918 \file_if_exist_input:n { \l__xdu_ack_tl }
            919 }
            参考文献。
            920 \__xdu_add_toc:n {\__xdu_lang_switch:nn { 参考文献 } { Bibliography } }
            921 {
            922 \tl_if_eq:NnTF \l__xdu_bib_tool_tl { bibtex }
            923 {
            924 \qquad \qquad \qquad \qquad \text{family: } \zeta \text{ if } 5 \}925 \bibliography { \l__xdu_bib_file_clist }
            926 }
            927 {
            928 \renewcommand { \bibfont } { \__xdu_rm_family: \zihao { 5 } }
            929 \printbibliography
            930 }
            931 }
            932 }
            933 (/xduugthesis)
            934 〈@@=〉
```
# 版本历史

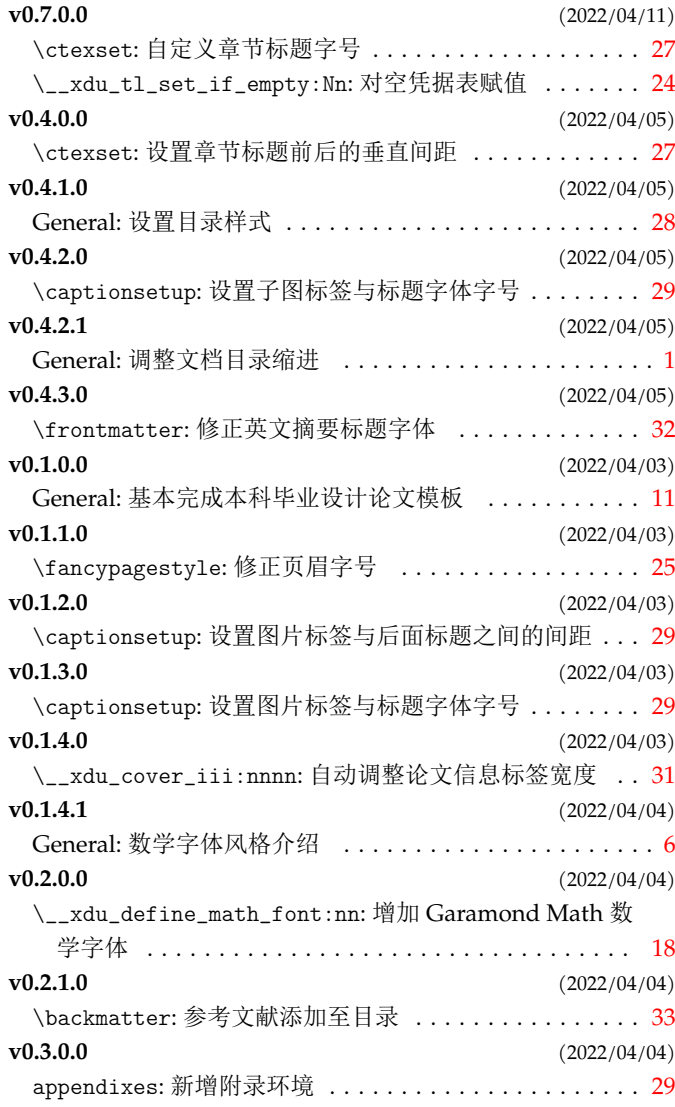

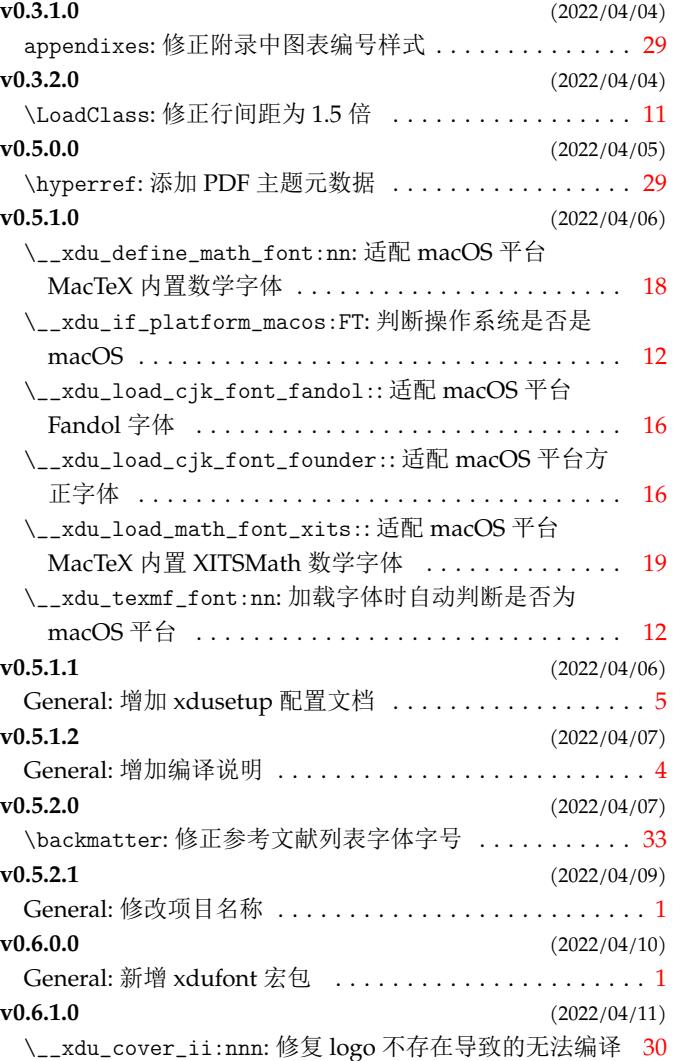

# 代码索引

意大利体的数字表示描述对应索引项的页码;带下划线的数字表示定义对应索引项的代码行号;罗马字体的数字 表示使用对应索引项的代码行号。

# **Symbols** \\ . . . . . . . . . . . . . . . . . . . . . . . . . . . . . . . . . 486, 813, 815 **A**

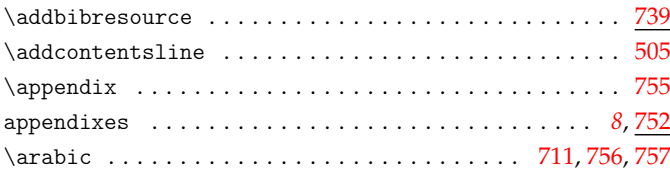

#### **B**

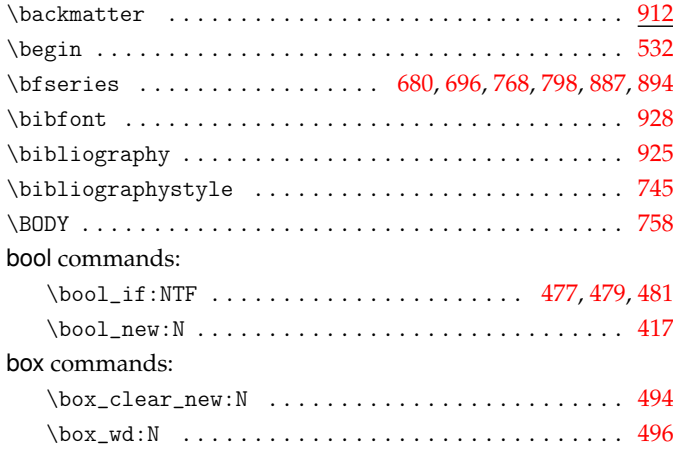

### **C**

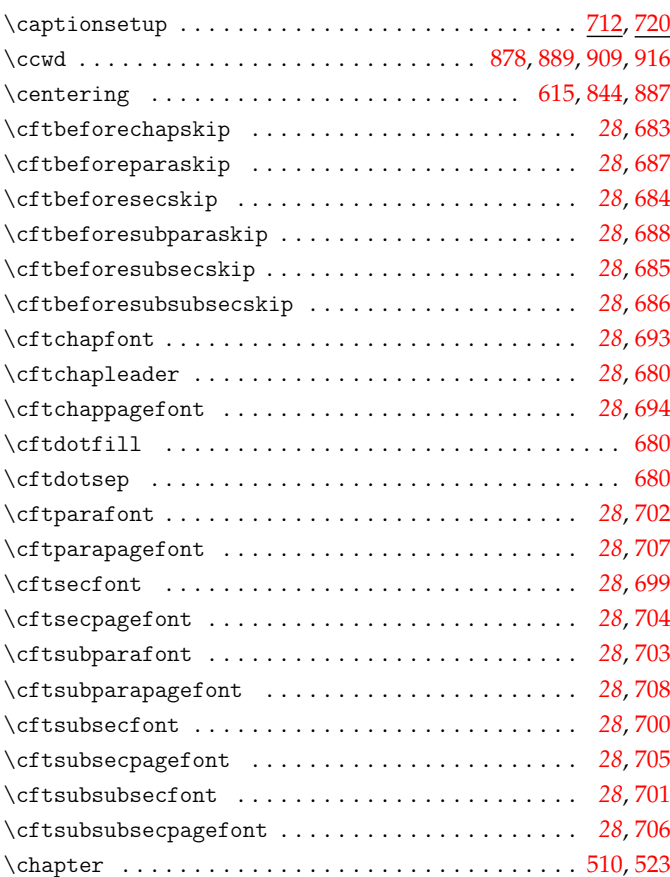

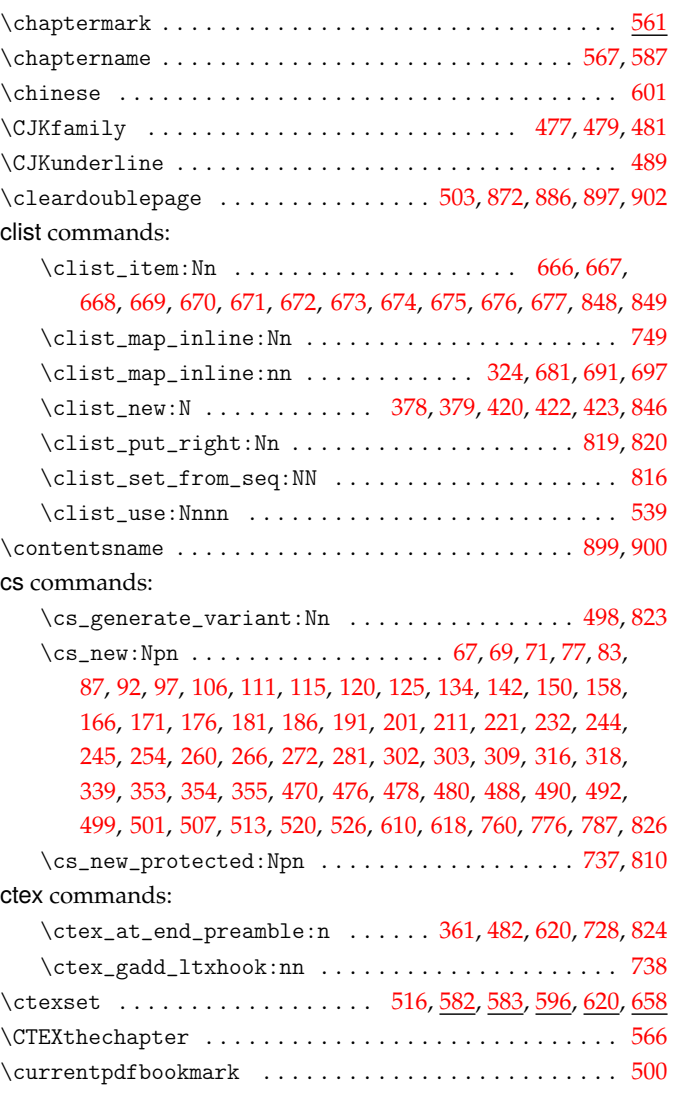

#### **D**

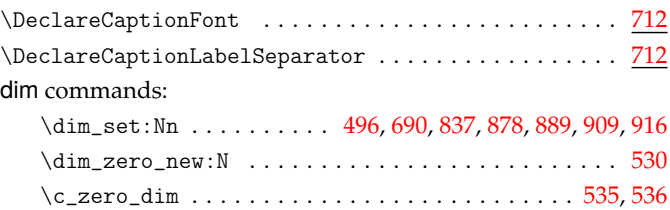

### **E**

### \end . . . . . . . . . . . . . . . . . . . . . . . . . . . . . . . . . . . . . . . [540](#page-24-9)

### **F**

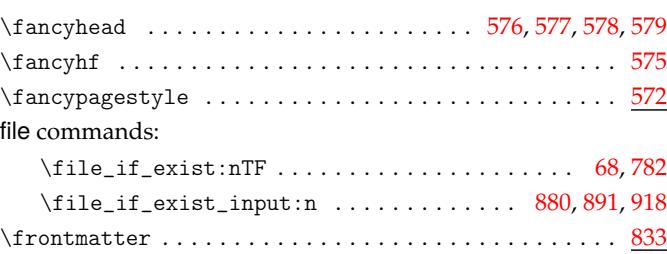

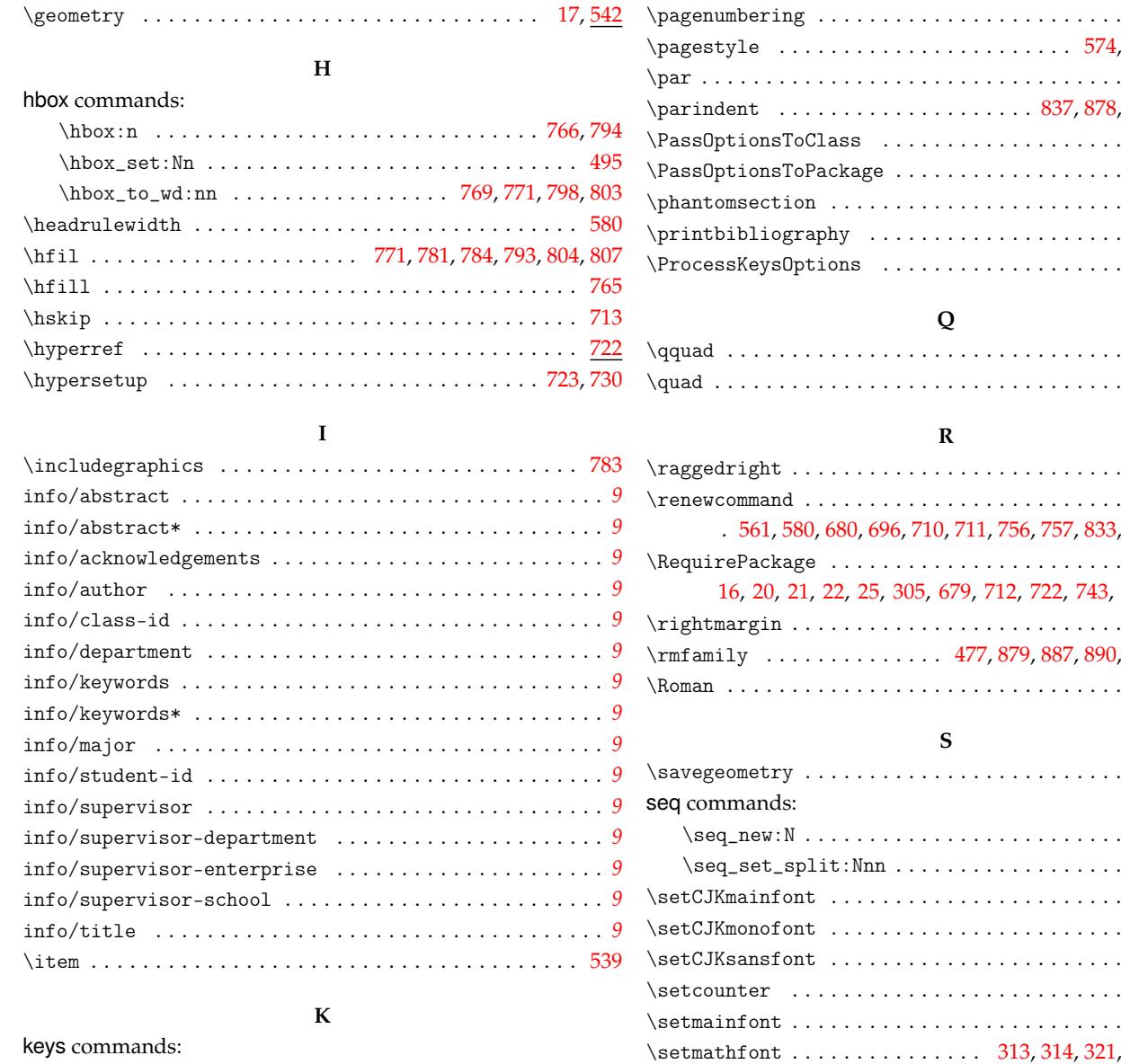

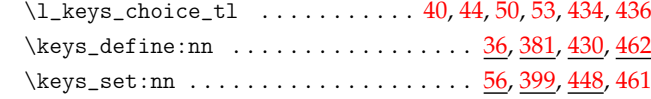

**G**

# **L**

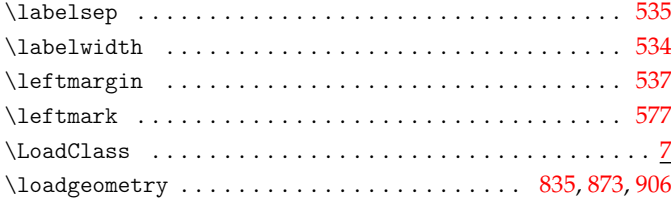

# **M**

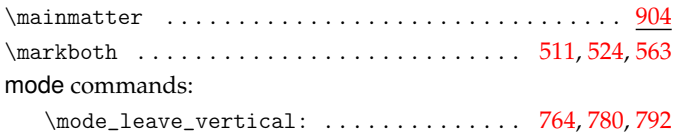

# **N**

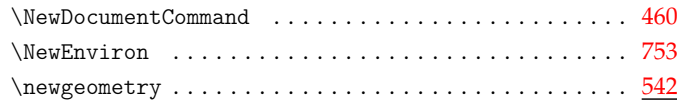

 $\ldots$  . 884, [895](#page-32-14)  $\ldots \ldots$  . [568](#page-22-16)

**P**

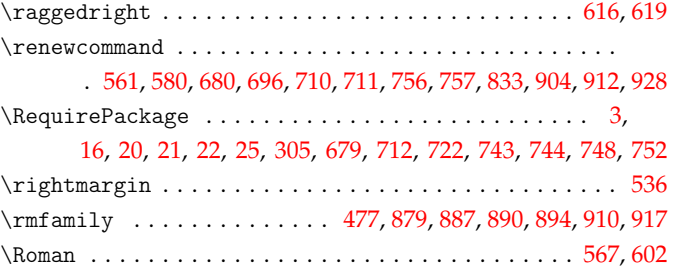

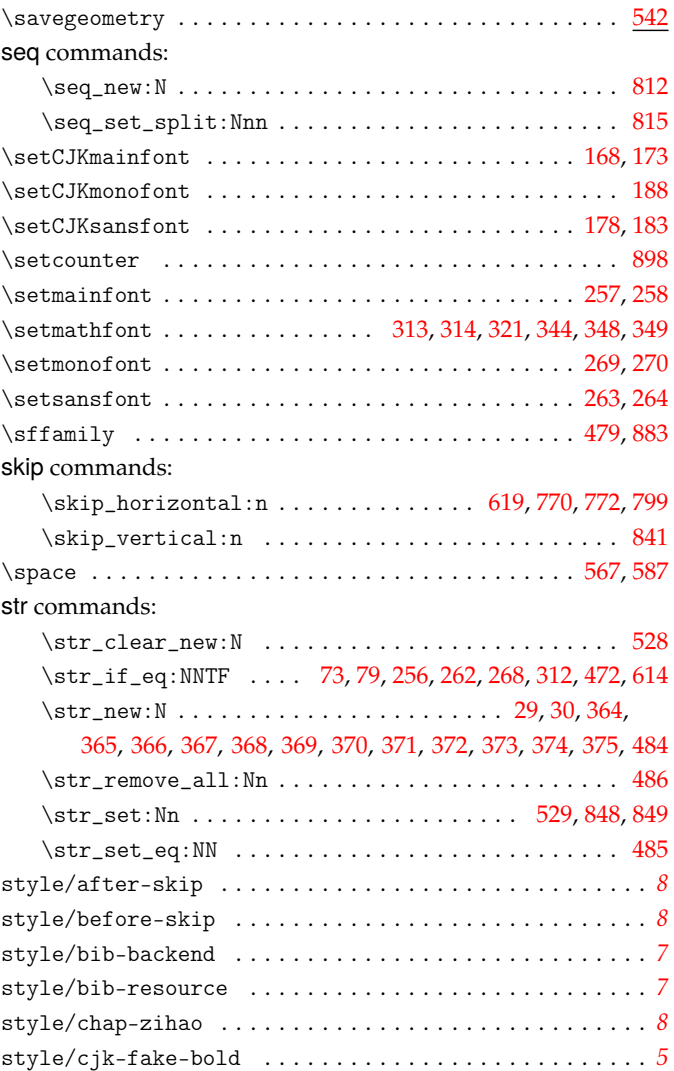

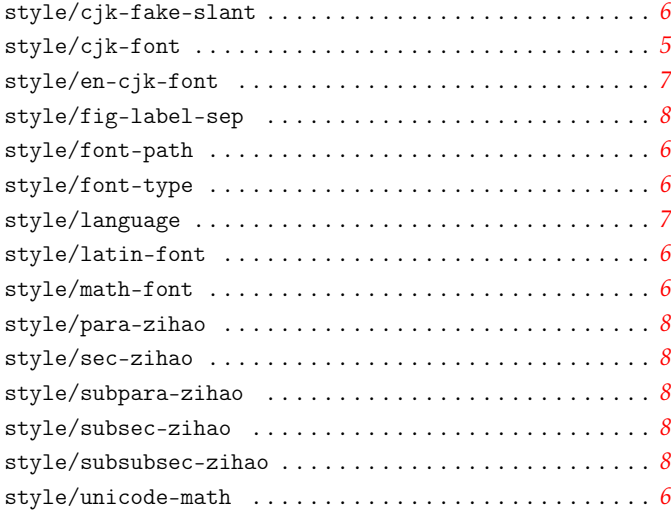

# **T**

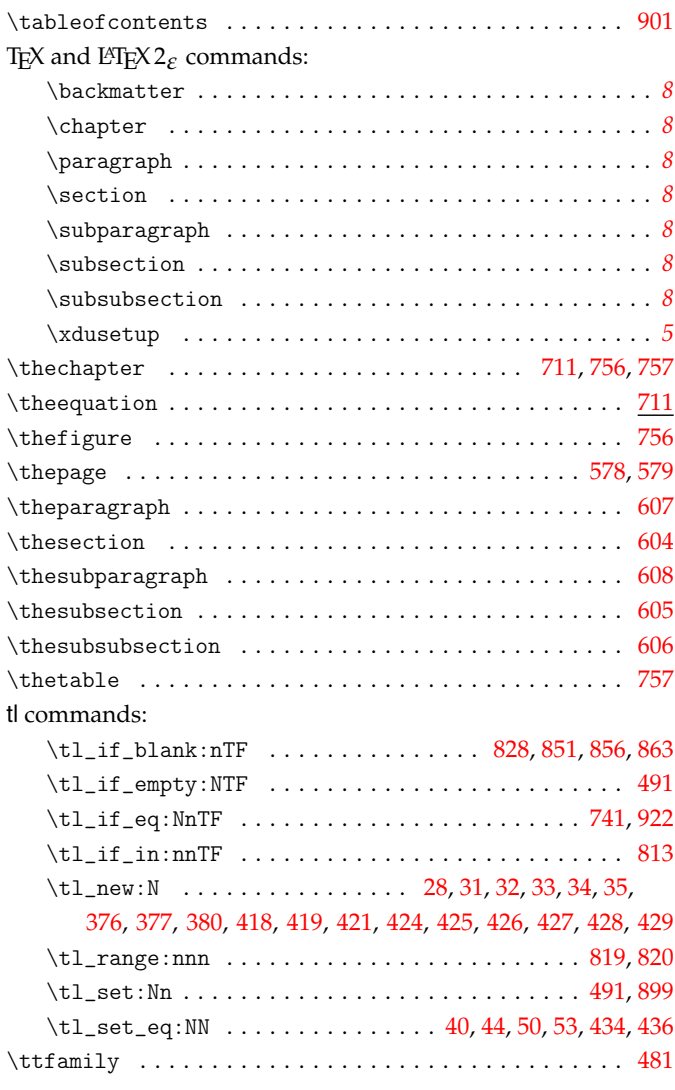

#### **U**

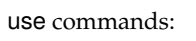

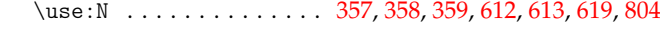

**V**

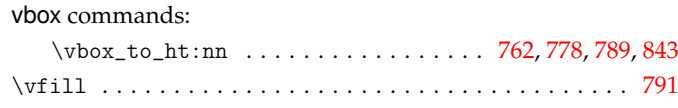

#### **X**

xdu

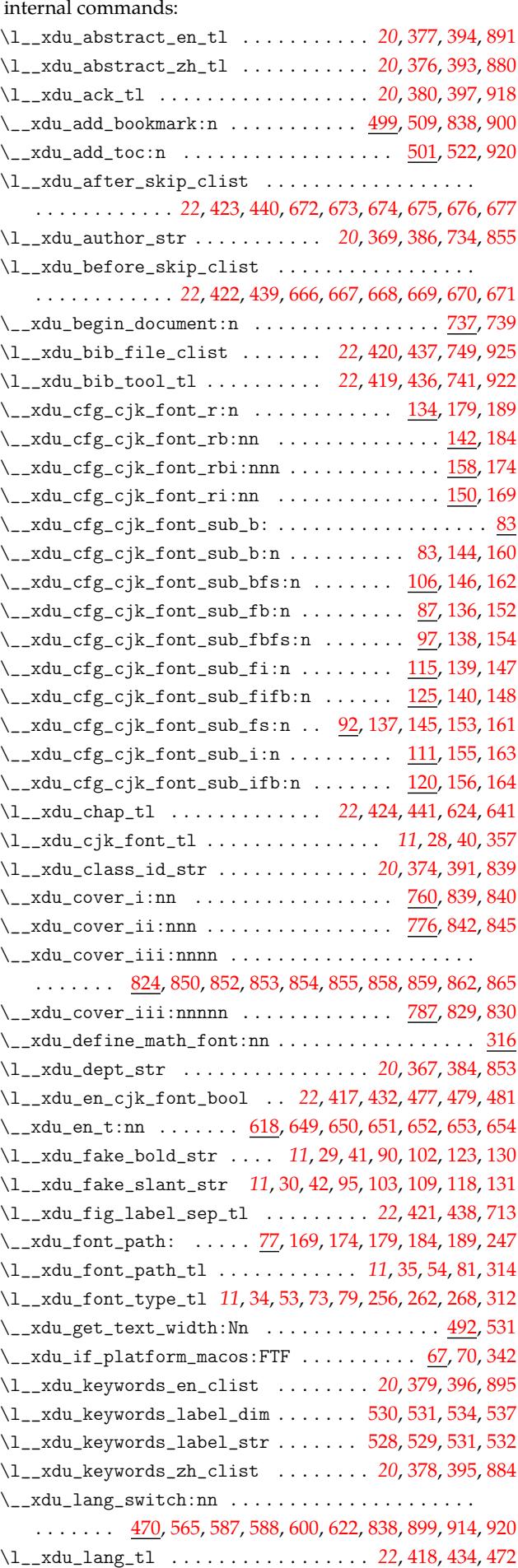

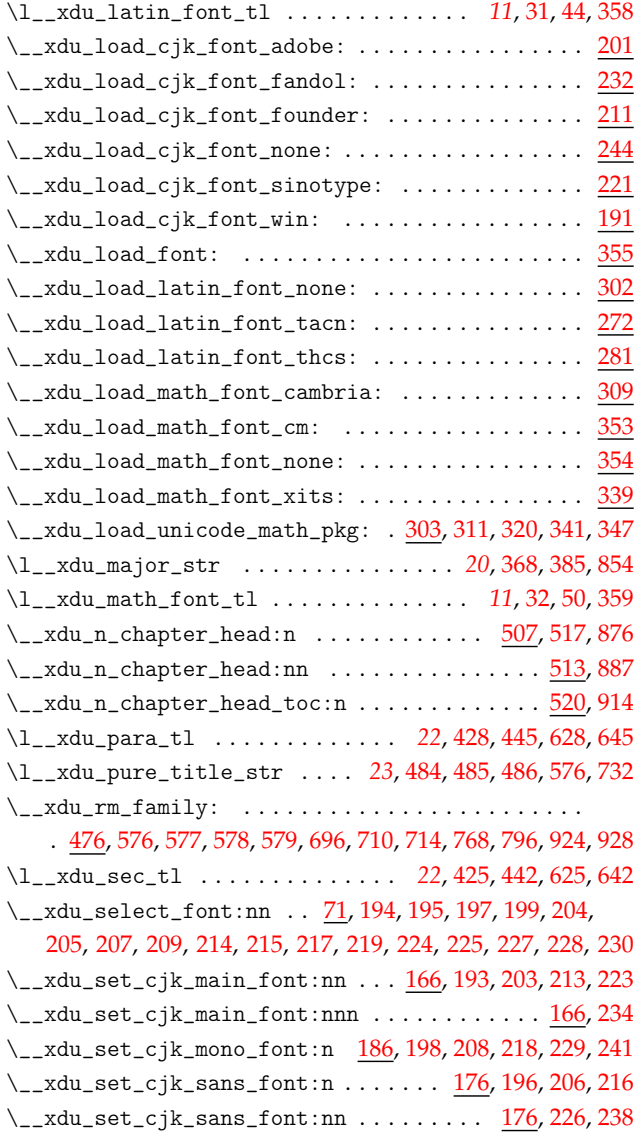

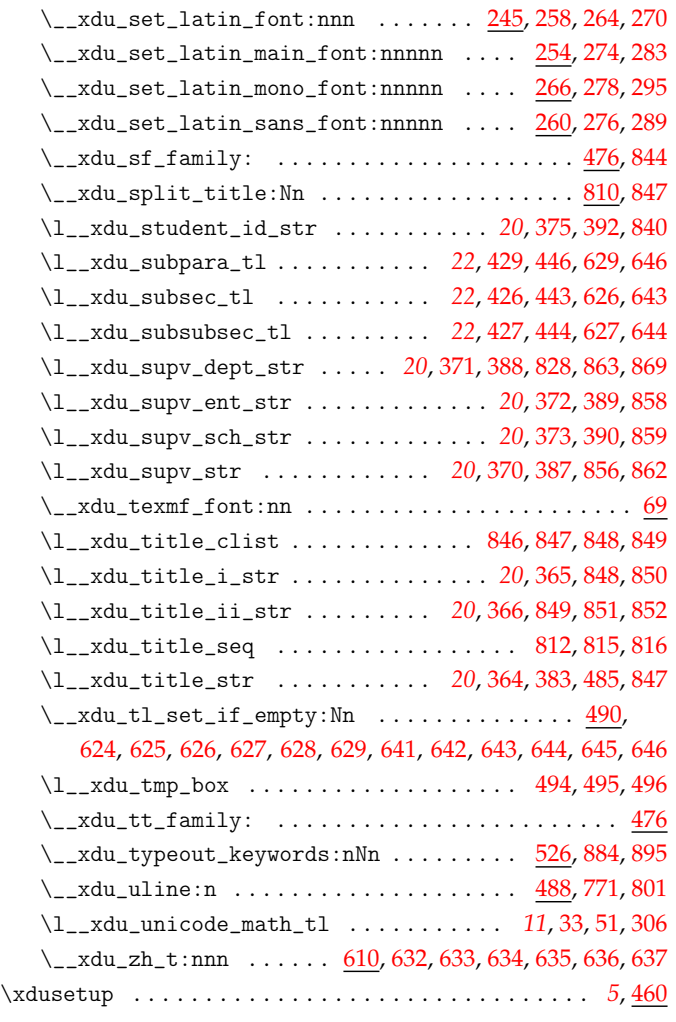

#### **Z**

\zihao 576, 577, 578, 579, 613, [619](#page-26-31), [696](#page-26-32), [710](#page-26-33), [714](#page-26-34), [768](#page-26-35), [797](#page-26-36), 800, 804, 844, 879, 883, 887, 890, 894, 910, 917, 92[4,](#page-4-7) [928](#page-22-22)